#### **Министерство образования и науки Российской Федерации** федеральное государственное автономное образовательное учреждение высшего образования **«НАЦИОНАЛЬНЫЙ ИССЛЕДОВАТЕЛЬСКИЙ ТОМСКИЙ ПОЛИТЕХНИЧЕСКИЙ УНИВЕРСИТЕТ»**

Школа базовой инженерной подготовки Направление подготовки: *11.03.04 Электроника и наноэлектроника* Отделение электронной инженерии

## **БАКАЛАВРСКАЯ РАБОТА**

## **Тема работы Методика расчета коэффициента корреляции спекл-изображений в режиме реального времени**

УДК 681.7:535.317:615.47

Студент

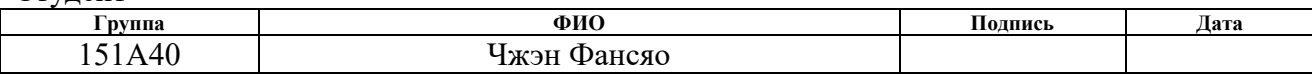

Руководитель

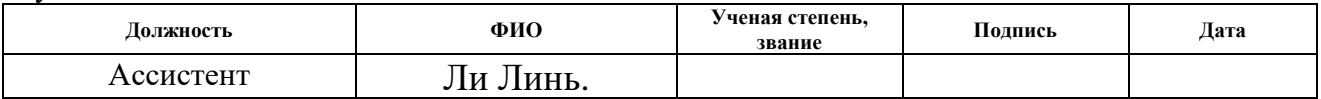

#### **КОНСУЛЬТАНТЫ:**

По разделу «Финансовый менеджмент, ресурсоэффективность и ресурсосбережение»

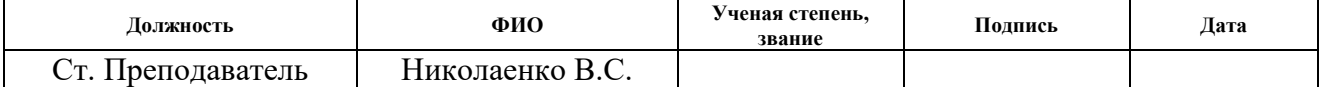

По разделу «Социальная ответственность»

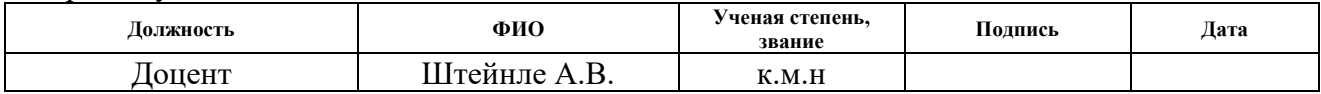

## **ДОПУСТИТЬ К ЗАЩИТЕ:**

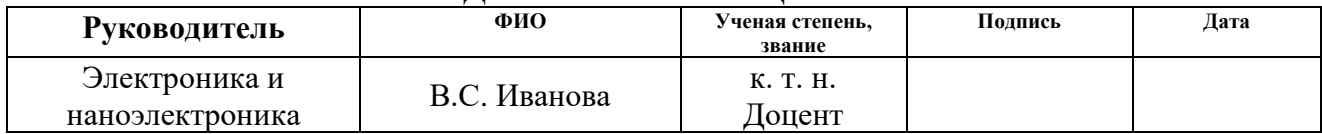

Томск – 2018 г.

## **Запланированные результаты обучения по программе**

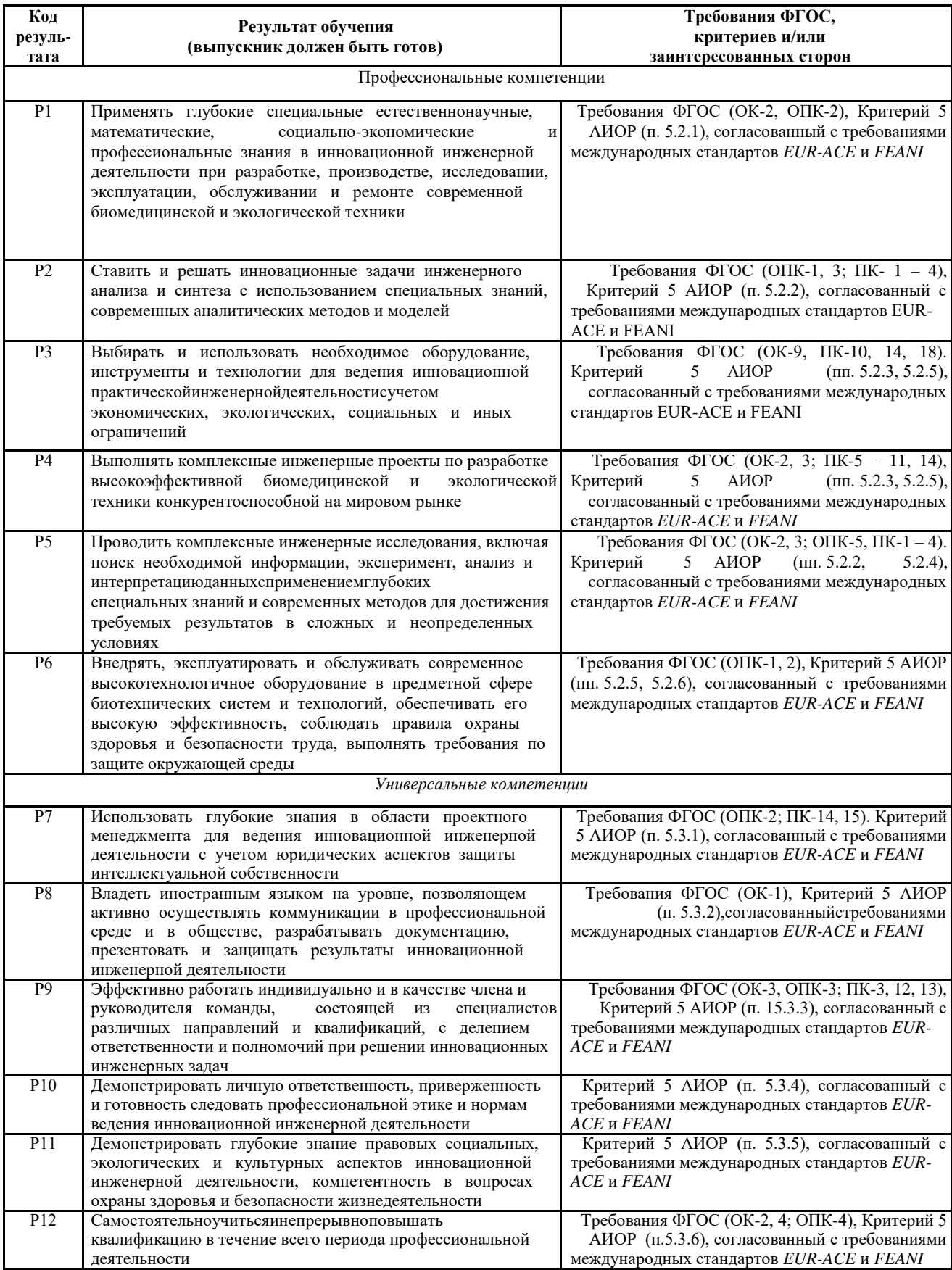

## **Министерство образования и науки Российской Федерации** федеральное государственное автономное образовательное учреждение высшего образования **«НАЦИОНАЛЬНЫЙ ИССЛЕДОВАТЕЛЬСКИЙ ТОМСКИЙ ПОЛИТЕХНИЧЕСКИЙ УНИВЕРСИТЕТ»**

#### Школа базовой инженерной подготовки Направление подготовки: *11.03.04 Электроника и наноэлектроника*

Отделение электронной инженерии

#### УТВЕРЖДАЮ: Руководитель ООП

\_\_\_\_\_ \_\_\_\_\_\_\_ \_\_\_\_\_\_\_\_\_\_\_\_ (Подпись) (Дата) (Ф.И.О.)

## **ЗАДАНИЕ**

## **на выполнение выпускной квалификационной работы**

В форме:

## **Бакалаврской работы**

(бакалаврской работы, дипломного проекта/работы, магистерской диссертации)

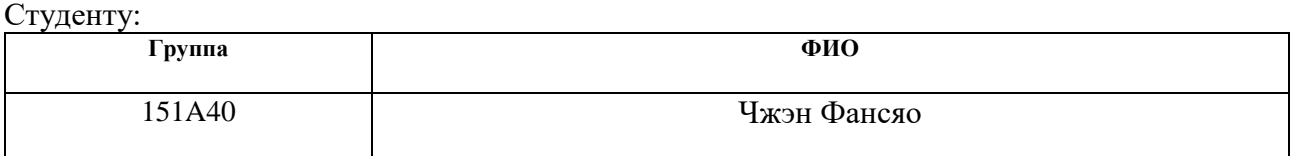

Тема работы:

Методика расчета коэффициента корреляции спекл-изображений в режиме реального времени

Утверждена приказом директора (дата, номер)

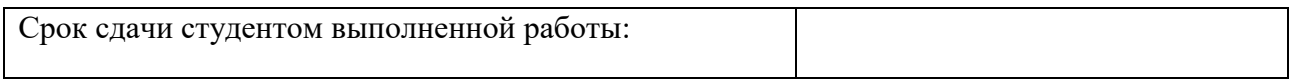

## **ТЕХНИЧЕСКОЕ ЗАДАНИЕ:**

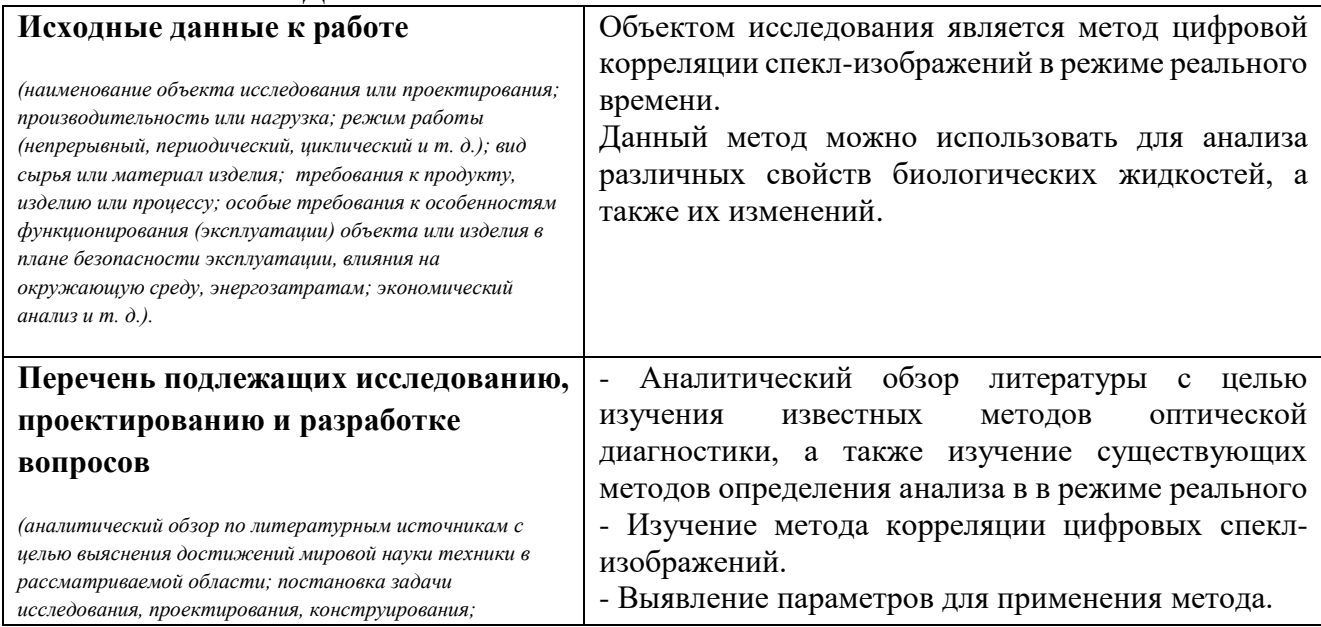

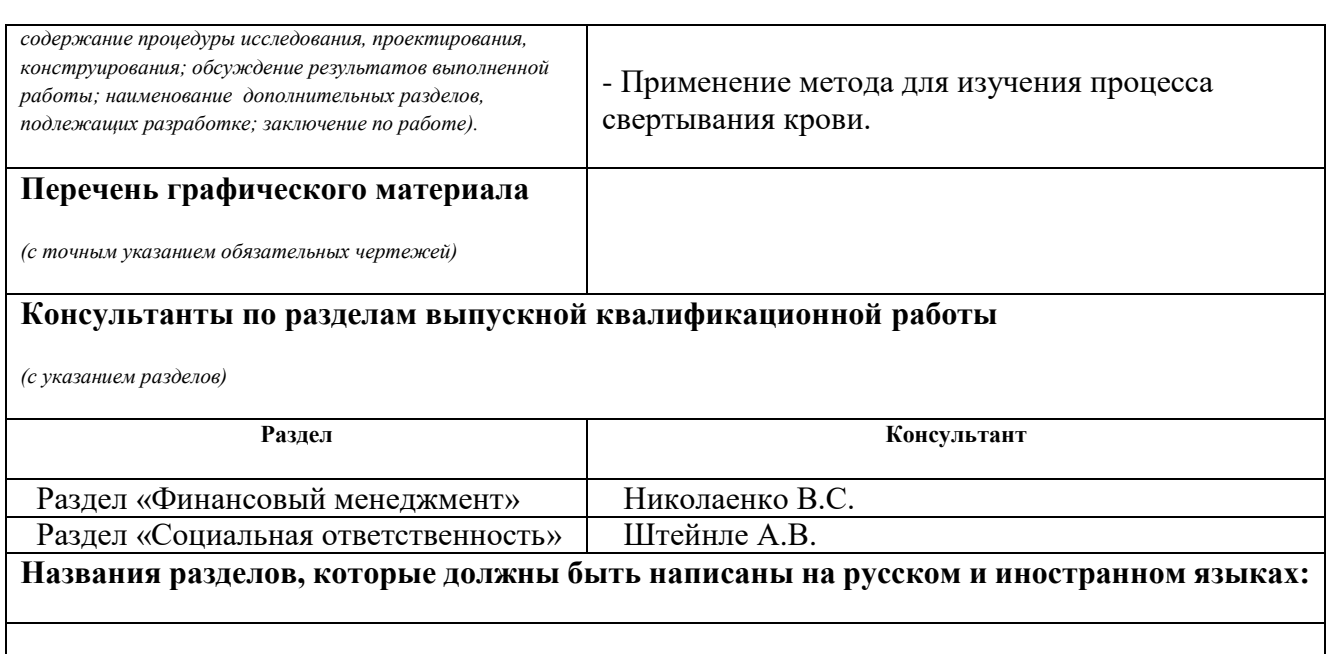

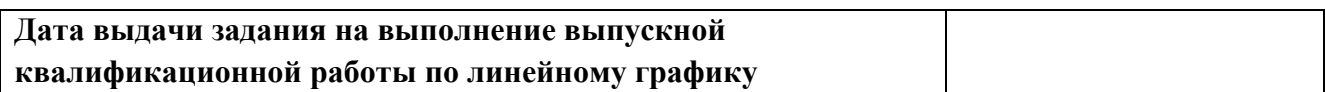

#### **Задание выдал руководитель:**

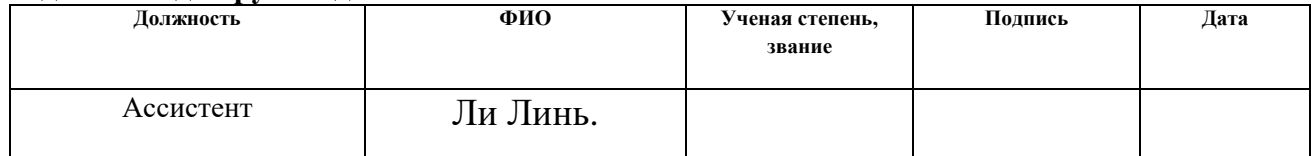

## **Задание принял к исполнению студент:**

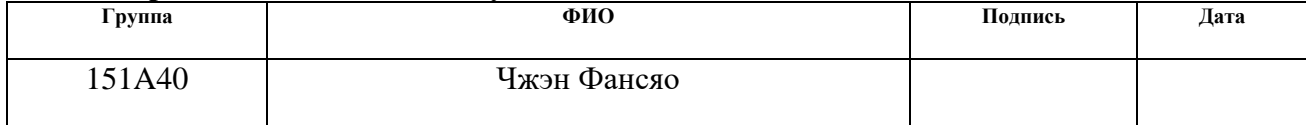

## **Реферат**

Выпускная квалификационная работа 74., 18 рис., 12 табл, 34 источников.

Ключевые слова: анализ в режиме реального времени.когерентное излучение, спекл, спекл - интерферометрия, оптические методы, свертывание крови, He-Ne лазер.Объектом исследования является метод цифровой корреляции спекл-изображений.

Цель работы: применение метода цифровой корреляции спеклизображений в режиме реального времени для анализа динамики прозрачности жидкой среды на примере процесса свертывания крови.

В процессе работы проводился литературный обзор существующих оптических методов, в частности методов.Подробный анализ использования MALAB Метод был протестирован, затем были проделаны опытные исследования.

В результате исследования было доказано, что применение метода цифровой корреляции спекл-изображений для анализа динамики жидких сред,является возможным и успешным. Приведены зависимости, доказывающие это.

Область применения: медицина, хирургия, медицинская диагностика.

Экономическая эффективность/значимость работы: внедрение экономически выгодного метода для новых целей. Цифровая спекл-корреляция является развивающимся оптическим методом, который пока не широко используется в медицине, а значит, будет конкурентоспособен на рынке медицинской диагностики.

В будущем планируется разработка прибора для непрерывного мониторинга свертываемости крови во время операции.

## Оглавление

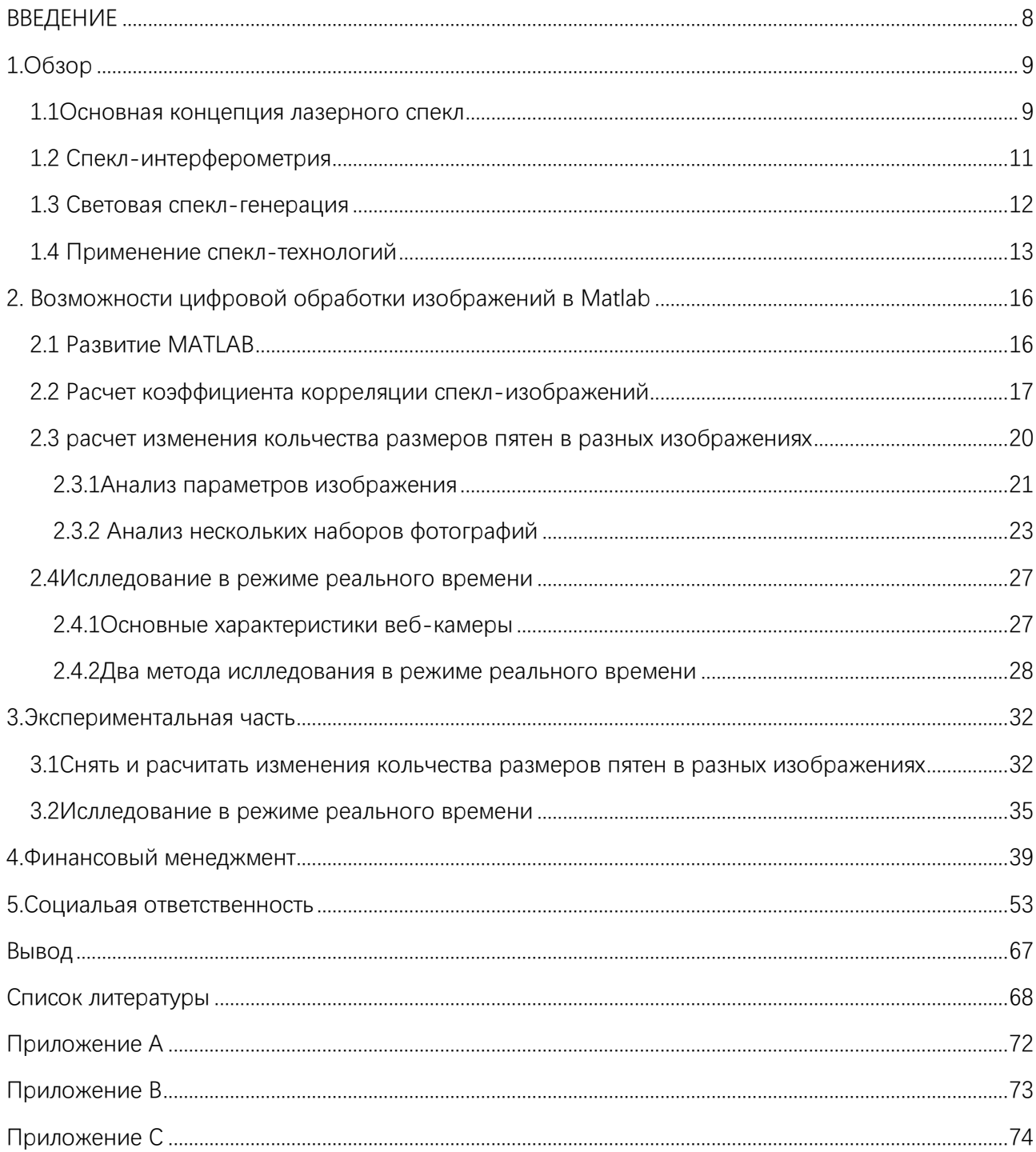

## <span id="page-7-0"></span>**ВВЕДЕНИЕ**

Изобретение лазеров не только стимулировало разви- тие оптической интерферометрии – методов измерения и контроля, основанных на интерференции света, но и вызвало к жизни новые направления голографическую и спекл-интерферометрию. Эти методы позволили применить интерферометрию к объектам с оптически грубой поверхностью, которой обладает большинство технических, биологических и расти- тельных предметов. В сочетании с возможностью инерференционного сравнения оптических образов, существовавших в различные моменты времени, эти качества голографической и спекл-интерферометрии открыли широкие перспективы в высокоточных иссле- дованиях и неразрушающем контроле смещений, деформаций, вибраций отражающих объектов, в задачах визуализации потоков, определения оптической плотности прозрачных сред [3]сителем измерительной информации в спекл-интерферометрии выступают спекл -модулированные волны. Методы спекл-интерферометрии развивались во многом под влиянием идей и методологии гологра- фической интерферометрии. Они отличаются простотой в сравнению с голографической интерферометрией реализации  $\Pi$ O при достижении такой же высокой чувствительности. Это определило широкое их использование в решении разнообразных научных и техниче- ских задач. В оптической астрономии методы спекл-интерферометрии позволили реализовать высокоразрешающие наблюдения космических объектов через турбулентную атмосферу.[1]

## <span id="page-8-0"></span> $1.063$ op

#### <span id="page-8-1"></span>1.1 Основная концепция лазерного спекл

Спектральный феномен вездесущ в процессе оптической визуализации. Ньютон объяснил явления звездного мигания и не мерцания планеты. Из-за высокой степени когерентности лазера явление лазерного пятна еще более выражено. Первоначально люди в основном изучали, как уменьшить влияние спекл. В ходе исследования было обнаружено, что спекл несет много информации о пучке и объекте, через который проходит луч, создавая тем самым множество приложений. Например, контраст пятна используется для измерения шероховатости отражающей поверхности, динамическое состояние спеклпамяти используется для измерения скорости движения объекта, спекл используется для обработки оптической информации и используется даже преломление пятна и тому подобное[2] азерная спекл может быть измерена экспозицией, но самым последним методом измерения является использование ПЗС и компьютерных технологий, поскольку использование этой технологии во избежание процесса разработки и фиксации может достичь цели измерения в реальном времени и все более активно участвовать в научно-исследовательских и производственных процессах Поэтому широкий спектр применений - это эксперимент, достойный продвижения в учебных экспериментах. Цель этого эксперимента дать студентам предварительное представление о характеристиках лазерного спекл и изучить методы измерения в реальном времени, касающиеся распределения интенсивности спекл и поверхностного смещения рассеивателей: метод корреляционных функций. В этом эксперименте мы также можем понять

основные характеристики лазерного луча и фотоэлектричества ПЗС. Система сбора данных. Это основные методы и знания, которые очень полезны в современных научных исследованиях и образовательных технологиях[5.

Основная концепция лазерного спекл:

Когда поверхность лазерного рассеивателя[20,21] рассеивается диффузно или проходит через прозрачный диффузор (например, матовое стекло)Случайно распределенное яркое темное пятно может наблюдаться на поверхности рассеяния или вблизи нее. Известно как лазерная спекл (Laser Speckles) или маркировка.Если рассеиватель достаточно грубый , Это распределение формирования рисунка очень особенное и красивое (коэффициент контрастности 1)

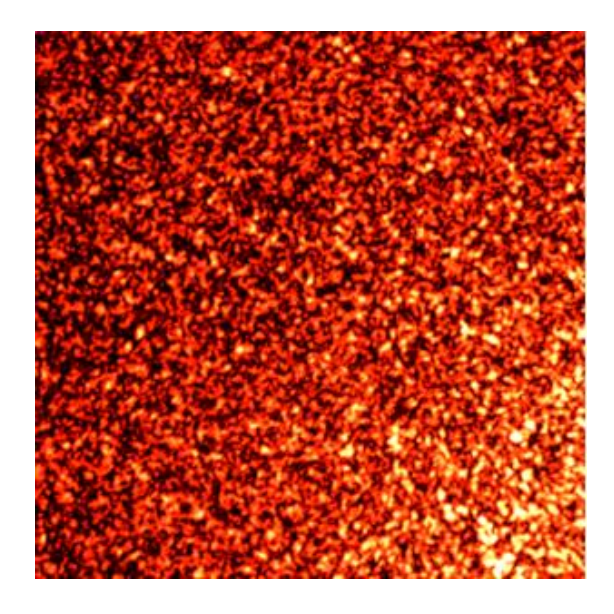

Рис.1. Лазерные спекл-изображения в экспериментах В лаборатории работе

Лазерная спекл генерируется случайными рассеивателями, подвергающимися воздействию когерентного света,Таким образом, это случайный процесс.Для изучения необходимо использовать метод статистики вероятности.Изучая статистические методы.Распределение интенсивности

спекл-спектров можно получить 、 контраст и Спекл Движение и другие характеристики понимания[4].

![](_page_10_Figure_1.jpeg)

Рис.2 Световая спекл-генерация(Диаграмма является прозрачной, это может быть рефлексивным)

## <span id="page-10-0"></span>**1.2 Спекл-интерферометрия**

Лазерная физика начала формироваться в середине XX века, в следствии чего был создан лазер. Ученые ещѐ в те времена отметили, что если излучение лазера падает на шероховатую поверхность, то дифракционная картина имеет пятнистый характер. Эти световые поля стали называть спекл-структурами.

Образуются эти пятна в результате того, что излучение, попадая на шероховатую поверхность, испытывает случайную модуляцию. Далее модуляция наблюдается в структуре рассеянного излучения, что делает его пространственно неоднородным.

Вскоре после создания лазеров появилась новая отрасль оптики, а именно оптика спеклов [1]. Предметом изучения оптики спеклов являются закономерности формирования спекл-полей и исследование их статистических характеристик. Но задолго до появления оптики спеклов большие успехи были достигнуты в статистической радиофизике [2]. Статистическая радиофизика

изучает рассеяние электромагнитных волн в случайных средах. Очевидно, что между оптикой спеклов и статистической радиофизикой нет Великой Китайской Более того, результаты, полученные радиофизиками, стены. широко используются при изучении лазерных спеклов. Интересно отметить, что первые работы по исследованию случайных полей, рассеянных шероховатыми поверхностями, относятся еще ко временам Рэлея. Однако при чтении статей по оптике спеклов может сложиться неверное впечатление, что сами спеклы, обнаруженные только после появления лазеров, являются совершенно новым физическим объектом. На самом деле это не соответствует действительности. Случайные пятна могут образовываться при рассеянии радиоизлучения и при дифракции акустических полей. Однако в отличие от световых волн эти пятна не видны глазом

#### <span id="page-11-0"></span>1.3 Световая спекл-генерация

На рисунке 1 показан технологический процесс, специфичный для лазерного спекл. Когда лазер облучается на шероховатой поверхности, каждая точка на поверхности должна рассеивать свет. Поэтому все точки в пространстве должны быть получены из различных точек рассеиваемого света объекта. Хотя этот свет связан, их амплитуда и фаза различны, и случайным образом распределяетсяэ. Комплексные амплитуды элементарных световых волн, исходящих от каждого элемента небольшой площади на шероховатой поверхности, накладываются друг на друга, Формирование определенного статистического распределения.

Поскольку матовое стекло достаточно грубо, Таким образом, лазерный спекл контраст света и темного, Размер спекл зависит от светового пути, Поле спекл по свету, он делится на два вида.Поле спеклов формируется при распространении свободного пространства (также известного как объектный спекл), а другое формируется с помощью изображения линз (также известного как субъективный спекл).Когда монохроматический лазер проходит через стеклянную пластину с шероховатой поверхностью.На некотором расстоянии от плоскости наблюдения вы можете видеть большие и мелкие пятна, распределенные практически на всем темном фоне.Эти яркие пятна изменяются по размеру, когда поверхность наблюдения движется по световому пути.Если вы попытаетесь изменить лазерный луч на поверхности стекла.Размер пятна изменится.Из-за размера этих пятен непоследовательны.Таким образом, здесь размер относится к статистическому среднему.Его вариация может быть описана корреляционной функцией.В этом семестре я научился использовать matlab метод для расчета корреляции изображений. [9]

#### <span id="page-12-0"></span>**1.4 Применение спекл-технологий**

Если рассеяние лазерного пучка происходит на неподвижных поверхностях, то спеклы также неподвижны в плоскости наблюдения. Что произойдет с реализацией спекл-поля, если рассеивающую поверхность сместить относительно лазерного пучка в поперечном направлении? В этом случае образуется новая реализация. Если смещение невелико по сравнению с диаметром пучка, то две рассматриваемые реализации спекл-поля будут похожи друг на друга (поскольку они сформировались в схожих условиях). Но даже при

небольшом смещении пучка часть рассеивателей ушла из области освещения с одного края, а в зону освещения вошли новые рассеиватели с другого края. Рассеиватели в центральной части освещенного участка поверхности остались неизмеными, но они немного сдвинулись относительно пучка[13]. Таким образом.

В результате смещения шероховатой поверхности расположение рассеивателей под пучком и сами рассеиватели несколько изменились. Это приведет к некоторым отличиям второй реализации спекл-поля от предыдущей (говорят,что происходит частичная декорреляция спеклов).Очевидно, что одна реализация спеклов полностью сменит другую, когда все прежние рассеиватели уйдут из области освещения, а на их смену придут новые. Это произойдет при смещении пучка на расстояние, превышающее его диаметр. При непрерывном движении пучка относительно шероховатой поверхности очертания световых пятен видоизменяются, а реализации спекл-поля постоянно меняют одна другую. Это называется динамикой спеклов. Наблюдателю кажется, что спеклы как бы следуют за шероховатой поверхностью в ближней зоне, а в дальней зоне происходит кипение (boiling) спеклов.Действительно, в дальней зоне спеклы не могут двигаться вслед за рассеивающим объектом. Дело в том, что в этой области размеры спеклов значительно больше, чем размеры освещенного элемента поверхности. Не успеют спеклы немного сместиться вслед за поверхностью, как под пучком уже оказывается совершенно новый участок рассеивающей поверхности. При этом все прежние спеклы исчезают, а формируются новые. В дальней зоне одни спеклы как бы переливаются в другие. Поэтому наблюдатель

не может заметить какого-либо направленного движения спеклов, а видит только непрерывное мерцание пятнистых структур [13].

Однако как в ближней, так и в дальней зонах быстрота смены реализаций спекл-поля определяется скоростью движения рассеивающего объекта. Динамика спеклов широко используется в лазерной метрологии при измерениях скорости движения шероховатых поверхностей и случайных потоков.

В настоящее время спекл-технологии используются во многих областях, в том числе в диагностических целях. Технология применяется в промышленности медицине.

Ассмотрим несколько примеров применения технологии. Можно изучать контрастность спекл-изображений, с помощью чего можно наблюдать скорость потока какого-либо вещества.Клинический мониторинг изменений кровотока может быть использован для ранней диагностики диабета, гипертонии, артериосклероза, старческого слабоумия и опухолей или послеоперационного наблюдения. Поэтому мониторинг кровотока в кровеносных сосудах имеет важные последствия для фундаментальных исследований наук о жизни, клинической диагностики заболеваний и развития лекарств.

При горении и теплофизике лазерная спекл-фотография может использоваться для измерения распределения температуры структуры пламени и температурного поля

## <span id="page-15-0"></span>2. Возможности цифровой обработки изображений в Matlab

## <span id="page-15-1"></span>2.1 Развитие MATLAB

**MATLAB** — это высокоуровневый язык и интерактивная среда для программирования, численных расчетов и визуализации результатов. С помощью MATLAB можно анализировать данные, разрабатывать алгоритмы, создавать модели и приложения.

Язык, инструментарий и встроенные математические функции позволяют вам исследовать различные подходы и получать решение быстрее, чем с таблиц использованием электронных или традиционных языков программирования, таких как  $C/C++$  или Java[7]MATLAB широко используется в таких областях, как:

- обработка сигналов и связь,
- обработка изображений и видео,
- системы управления,
- автоматизация тестирования и измерений,
- финансовый инжиниринг,
- вычислительная биология и т.п.

Более миллиона инженеров и ученых по всем миру используют MATLAB в качестве языка технических вычислений.

МАТLАВ по сравнению с традиционными языками программирования  $(C/C++$ , Java, Pascal, FORTRAN) позволяет на порядок сократить время решения типовых задач и значительно упрощает разработку новых алгоритмов.

MATLAB представляет собой основу всего семейства продуктов MathWorks и является главным инструментом для решения широкого спектра научных и прикладных задач, в таких областях как: моделирование объектов и разработка систем управления, проектирование коммуникационных систем, обработка сигналов и изображений, измерение сигналов и тестирование, финансовое моделирование, вычислительная биология и др.

Ядро МАТLAВ позволяет максимально просто работать с матрицами реальных, комплексных и аналитических типов данных и со структурами данных и таблицами поиска.

MATLAB содержит встроенные функции линейной алгебры (LAPACK, BLAS), быстрого преобразования Фурье (FFTW), функции для работы с полиномами, функции базовой статистики и численного решения дифференциальных уравнений; расширенные математические библиотеки для Intel MKL.

Все встроенные функции ядра MATLAB разработаны и оптимизированы специалистами и работают быстрее или так же, как их эквивалент на  $C/C++[7]$ .

#### <span id="page-16-0"></span>2.2 Расчет коэффициента корреляции спекл-изображений

Понятие корреляционной функции распределения интенсивности лазерных спекл

Когда шероховатую поверхность объекта освещает когерентное излучение, блики, отраженные от поверхности смешиваются и в результате формируются в пространственно распределенную спекл картину. Любое перемещение объекта под наблюдением вызывает соответствующие изменения в пространственном распределении полученной спекл картины. Устанавливая

эти изменения можно определить смещение поверхности объекта. Кроме того, этот метод также подходит для измерения вибрации на поверхности объекта путем определения времени перемещения поверхности [18].

Определение поверхности перемещения может легко осуществляется путем анализа сдвига спекл изображения с помощью корреляции цифровых изображений. Давайте рассмотрим нижней линии метода. Спекл шаблонов записаны до и после перемещения поверхности необходимы для проведения анализа. Записанные спекл изображения преобразуются в массивы, содержащие значения интенсивности пикселей.

Рисунок 7 иллюстрирует изменения в позиции спекл картины после перемещения. Как можно видеть первоначально положение спекл имеет координаты  $(x_1, y_1)$ , после перемещения он изменяется на  $(x_2, y_2)$ . Пусть интенсивность в некоторые части спекл картины, до перемещения *f* (x, y) , после перемещения g (x, y). В изображении, полученном после перемещения можно найти регионы схожие с оригинальной спекл картиной *f*, так что можно сделать вывод о том, что спекл смещается из позиции *f* в позицию g.

![](_page_17_Figure_3.jpeg)

Рис.3. Изменение позиции цифровой спекл картины вследствие перемещения.

Чтобы найти положение g, был реализован алгоритм в среде MATLAB [Приложение А] программного обеспечения. Основная идея алгоритма состоит в нахождении расположение максимального коэффициента корреляции. Алгоритм содержит три основных шага.

1.В первой части спекл картина изображения (далее именуемая как картина) выбирается, затем ищется в следующих изображениях. Если выбранная картина имеет слишком маленький размер, невозможно локализовать свои позиции в следующем изображении из-за отсутствия уникальной информации в картине небольшого размера. Если выбранная картина имеет слишком большой размер, для обработки изображение потребуется много времени. В [8]

Упоминается, что оптимальный размер картины находится в диапазоне  $30\times30$  пикселей до  $60\times60$  пикселей. Подробно даны разъяснения в отношении этого вывода. Таким образом в текущей работе особое внимание уделяется вопросу о поиске оптимального размера спекл картины.

2.Выбираются алгебраические выражения для расчета коэффициентов корреляции. Наиболее широко используемыми формулами для расчета коэффициента корреляции являются следующие [9, 10, 19-20]:

$$
r(x, y) = \frac{\sum_{i=1}^{n} (x_i - \overline{X}) (y_i - \overline{Y})}{(n-1)s(x)s(y)}
$$
  

$$
r(x, y) = \frac{u(x_i, x_j)}{u(x_i) \cdot u(x_j)} = \frac{\sum_{k=1}^{n} \left( x_k - \overline{x_i} \right) (x_{jk} - \overline{x_j})}{\sqrt{\sum_{k=1}^{n} \left( x_{ik} - \overline{x_i} \right)^2 \sum_{k=1}^{n} \left( x_{jk} - \overline{x_j} \right)^2}}
$$

полученная после перемещения;  $r(x_i, y_i)$  интенсивность ее пиксел с координатами  $(x_i, y_i)$ .

Основные требования к формуле расчета коэффициента корреляции являются надежность, помехоустойчивость и скорость расчета. На практике, формула (1.2) является наиболее широко используемой. Следует отметить, что местоположение максимума коэффициента корреляции на этом этапе обнаруживается с точностью в пределах  $+/- 0.5$  пикселей.

Коэффициенты корреляции выбираем максимального значения для выполнения их интерполяции с шагом 0.01 пикселей или даже меньше. Таким образом найдем более точное расположение максимального коэффициент корреляции.

## <span id="page-19-0"></span>2.3 расчет изменения кольчества размеров пятен в разных изображениях

Чтобы вычислить изменение размера пятна на разных изображениях, Автор использует метод матричного анализа в Matlab. Сначала определите распределение размера частиц отдельных пятен фотопленки.

## <span id="page-20-0"></span>2.3.1 Анализ параметров изображения

## Обоснование алгоритма:

![](_page_20_Figure_2.jpeg)

## "labeled" анализ

## $L =$  bwlabel (BW, n)

Возвращает матрицу L того же размера, что и BW, содержащую метки классов, которые маркируют каждую связанную область в ВW. Значения для этих меток: 1, 2 и num (количество подключенных областей). Значение n равно 4 или 8, что означает, следует ли искать область по 4 соединениям или 8 подключению, по умолчанию 8.

 4Connectivity или 8Connectivity - основное ощущение в обработке изображений: 8Connectivity, которая является пикселем, связана с другими пикселями в верхнем, нижнем, левом, правом, верхнем левом, нижнем левом, верхнем правом или нижнем правом углу. Думайте, что они подключены, 4 означает, что если местоположение пикселя выше, ниже, слева или справа от других пикселей, они считаются подключенными, подключенными, в верхнем левом, нижнем левом, верхнем правом или В нижнем правом углу они не считаются подключенными. Обратите внимание, что слово «или» означает, что выполнение одного из условий считается связанным.

 $[L, num] =$  bwlabel (BW, n), где num - количество подключенных областей в BW.

Вообще говоря, эта функция используется для поиска связанной области в этом двоичном изображении. Для разных подключенных областей (4 соединения, 8 соединений) для их различения используются разные метки. Результат сохраняется в L. В матрице, а num - общее количество подключенных областей на входном изображении[11]

Этим методом мы сортируем частицы и облегчаем коллапс параметров. После пакетной обработки можно заметить,количество как меняеться в одной области одинаковых размеров пятка.

![](_page_22_Figure_0.jpeg)

Рис.4 Распределение частиц по размерам Оси Х-Размер частиц Оси Ү-количество частиц

Из этого результата можно видеть распределение частиц, Большая часть частиц распределена в диапазоне малых частиц. Затем мы можем использовать пакетные и массивные методы, вычислить изменение размера пятна на разных изображениях.

## <span id="page-22-0"></span>2.3.2 Анализ нескольких наборов фотографий

созлайте отдельный зарисуйте Сначала массив, затем каждое изображение. Затем отсортируйте параметры каждого цикла в массиве. Это может отражать изменение количества частиц на разных этапах.

## **Массивы MATLAB**

Все переменные всех типов данных в МАТLAВ являются многомерные Вектор представляет собой одномерный массив массивы.  $\mathbf{M}$ матрица представляет собой двумерный массив.

Функции массива МАТLAВ предоставляет следующие функции для сортировки, вращать, переставить, изменить  $\phi$ opmy, переложить ИЛИ содержимое [12].

Таблица.<br>1Функция от MATLAB

| функция    | Цель                                           |
|------------|------------------------------------------------|
| длина      | Длина вектора или наибольший размер массива    |
| ndims      | Количество измерений массива                   |
| numel      | Количество элементов массива                   |
| размер     | размеры массивов                               |
| iscolumn   | Определяет, является ли входной вектор-столбец |
| пусто      | Определяет, является ли пустой массив          |
| ismatrix   | Определяет, будет ли вход матрица              |
| isrow      | Определяет, является ли входной вектор-строка  |
| isscalar   | Определяет, будет ли вход скалярен             |
| isvector   | Определяет, будет ли вход вектор               |
| blkdiag    | Формирует блок диагональную матрицу из входных |
|            | аргументов                                     |
| circshift  | Сдвиги массив циркулярно                       |
| ctranspose | Комплекс сопряженным транспонированием         |

## **Доступ к данным в ячейке Массивы**

Есть два способа обратиться к элементам массива ячеек -

- Ограждающие индексы в первой скобки () для обозначения множества ячеек
- Ограждающие индексы в фигурных скобках {}, чтобы обратиться к данным в отдельных клетках

Когда вы заключаете индексы в первой скобки, это относится к множеству ячеек.

Индексы массив ячеек в гладких скобках относятся к наборам ячеек.

## **Типы MATLAB Loop**

Там может быть ситуация, когда вам нужно выполнить блок кода несколько количество раз. В общем случае, операторы выполняются последовательно. Первое утверждение в функции выполняется первым, а затем второй, и так далее.

Языки программирования обеспечивают различные управляющие структуры, позволяющие более сложных путей выполнения.

Оператор цикла позволяет выполнить оператор или группа операторов несколько раз[11]

## Обоснование алгоритма:

![](_page_25_Figure_1.jpeg)

С помощью этого метода вы можете наблюдать изменение диапазона размеров частиц для разных фотографий. В диапазоне размеров 40 размер частиц постоянно изменяется, а остальные диапазоны меньше.

### <span id="page-26-0"></span>**2.4Ислледование в режиме реального времени**

#### <span id="page-26-1"></span>**2.4.1Основные характеристики веб-камеры**

Оценить качество веб-камеры можно по ее параметрам: тип матрицы, разрешение, фокусировка, угол обзора, частота кадров, оптический зум (zoom), интерфейс подключения и длина кабеля.

#### **Тип матрицы**

Пожалуй, один из важнейших параметров выбора веб-камеры. От типа матрицы всецело зависит качество картинки при передаче фото-, видео-данных, так как, не всегда пропускная способность интернет-канала решает все. Как правило, производители оснащают веб-камеры CCD и CMOS матрицами. Наибольшее распространение, в сегменте веб-камер частного назначения, получила CMOS-матрица, так как, является более дешевым аналогом CCDматрицы. Веб-камеры, оснащенные CCD-матрицами, обладают: высоким качеством картинки, улучшенной цветопередачей и малым количеством шумов. Видеокамеры с CCD-матрицами применяются, в основном, в системах видеонаблюдения. Но, не стоит относиться негативно к CMOS-матрицам, так как, они уже практически догнали по качеству картинки CCD-матрицы[11]

## **Разрешение**

Параметр указывает на то, каким максимальным фото, видеоразрешением обладает веб-камера. В вопросе выбора данного вешнего

устройства, это как раз тот случай, когда не стоит гнаться за высокими показателями. Вполне приемлемым разрешением, для видеоконференций, является 640х480, а для режима фото – 1280х1024.

#### Фокусировка

Второй по значимости параметр веб-камеры. Существует два вида фокусировки: 1) автоматическая и ручная. Автоматическая фокусировка. Принцип работы автофокуса заключается в следующем: если объект съемки случайно выходит из зоны резкости, то система автоматом настраивает оптику таким образом, что картинка вновь становится резкой. Веб-камера с автофокусом передает изображение лучшего качества. В недорогих моделях вебкамер автофокус обычно отсутствует. 2) Ручная фокусировка. Слово «ручная» говорит само за себя, фокус приходится настраивать вручную, путем вращения кольца объектива[11]

## Угол обзора

Угол обзора указывает на то, какая площадь будет захвачена в кадр, и зависит от физического размера матрицы и оптики объектива веб-камеры. Чем выше угол обзора, тем больше свобода движения перед веб-камерой в процессе видеоконференции.

#### 2.4.2Два метода ислледования в режиме реального времени

#### <span id="page-27-0"></span>1. Сначала стреляйть, затем проанализировать

Методика расчета коэффициента корреляции спеклизображений в режиме реального времени может разделить на две метод. В первых это Сначала стреляйть, затем проанализировать, ещё Одновременная съемка и анализ. Оба

метода имеют свои преимущества и недостатки. Анализ и сравнение их скоростей и методов работы в следующих процедурах.

## **Обоснование алгоритма:**

![](_page_28_Figure_2.jpeg)

![](_page_29_Figure_0.jpeg)

Рис.5 Диаграмма коэффициентов корреляции Оси X-Различные фотографии Оси Yкоэффициенты корреляции

Хотя этот метод достиг теоретического анализа в реальном времени, он имеет много недостатков. Например, поскольку он должен анализировать во время съемки, следующий из них можно снять после анализа. Таким образом, это повлияет на скорость.

Тем не менее, он может быть непосредственно проанализирован без хранения фотографий и подходит для условий без присмотра.

## **2.Одновременная съемка и анализ**

Принимая во внимание медленную реализацию съемки, мы использовали следующие методы: сначала берем и храним фотографии в регистрах, затем извлекаем и анализируем.

## **Обоснование алгоритма:**

![](_page_30_Figure_1.jpeg)

![](_page_31_Figure_0.jpeg)

Рис.6 Диаграмма коэффициентов корреляции Оси X-Различные фотографии Оси Yкоэффициенты корреляции

Это решение улучшает скорость анализа в режиме реального времени. Мы сравним преимущества и недостатки двух решений в эксперименте.

## <span id="page-31-0"></span>**3.Экспериментальная часть**

## <span id="page-31-1"></span>**3.1снять и расчитать изменения кольчества размеров пятен в разных изображениях**

# Схема эксперимента представлена на рисунке 11. Луч Не-Ne-лазера направляется на объект с помощью поворотного зеркала. Сформированные спекл-изображения записываются цифровой камерой HiSpec FastCam 1. Размер анализируемого окна 1:1, то есть рассматривается всѐ изображение

![](_page_32_Figure_0.jpeg)

Рис.7 Схема эксперимента

В эксперименте мы получили изображения разных размеров спеклов для анализа

их изменения размера частиц:

![](_page_32_Figure_4.jpeg)

Рис.11 No4рисунок Рис.12 No5рисунок Рис.13 No6рисунок

После работы программы, чтобы получить массив в MATLAB:

![](_page_33_Picture_42.jpeg)

Рис.14 Cell изменения кольчества размеров пятен в разных изображениях

Собирайте данные и создавайте изображения функций для сравнения по OriginPro 8 .

![](_page_33_Figure_3.jpeg)

Рис. 15 Размер частиц спекка 20 изменений

![](_page_34_Figure_0.jpeg)

Рис. 16 Размер частиц спекка 40,60,80,100,>100 изменений.

Можно видеть, что большая часть частиц распределена в интервале 20 пикселей. Из данных на рисунке видно, что размер частиц спекл постепенно увеличивается. Это особенно заметно в интервале 20 speckle. В диапазоне 40, также можно видеть, что тенденция изменения: непрерывное увеличение. Но интервалы замены больше, чем 40, не очень понятно, вероятно, потому, что частицы спекл слишком велики, не имеют эталонное значение.

#### <span id="page-34-0"></span>**3.2Ислледование в режиме реального времени**

На рисунке 12 показано спекл-изображение в процессе свертывания крови. В экспериментах камера записывала спекл-изображения с частотой 2 Гц. Анализируя изображения в программном обеспечении MatLab [Приложение В], получаем график процесса свертывания крови. В работе нами вычислялся коэффициент корреляции между текущим и предыдущим изображениями в серии спекл-изображений в момент процесса свертывания. Таким образом,

определялась зависимость коэффициента корреляции от времени реакции. Алгоритм, по которому производился анализ изображений, описан в работах [22, 23].

![](_page_35_Picture_1.jpeg)

Рис.17 Спекл-изображение во время процесса свертывания контрольной сыворотки

![](_page_35_Figure_3.jpeg)

Рис.18 Диаграмма коэффициентов корреляции

Известно, что коэффициент корреляции отражает соотношение двух спекл-картин, следовательно, указывает скорость изменения спекл-изображений за определенный период. Чем быстрее меняются изображения, тем менее
оптически плотным является объект. В процессе коагуляции скорость изменения рассеяния света соответствует скорости процесса коагуляции. Например, хорошо.видно, что на 11-18 секунде скорость изменения спекл-картины замедляется. После 18 секунд коэффициент корреляции становится больше 0.9и стремится к

- 1. Это значит, в течение 11-18 секунд процесс коагуляции постепенно замедляется, а после 18 секунды почти останавливается. Результаты согласуются с известным временем свертывания (14-19 секунд), по инструкции [26],прилагаемой к реагентам, это говорит о том, что с помощью метода цифровой корреляции спекл-изображений в режиме реального времени. возможно измерение времени свертывания с точностью, достаточной для применения в клинической практике.
- 2. Все использованные материалы дезинфицировать в соответствии с требованиями.

# ЗАДАНИЕ ДЛЯ РАЗДЕЛА<br>«ФИНАНСОВЫЙ МЕНЕДЖМЕНТ, РЕСУРСОЭФФЕКТИВНОСТЬ И **РЕСУРСОСБЕРЕЖЕНИЕ»**

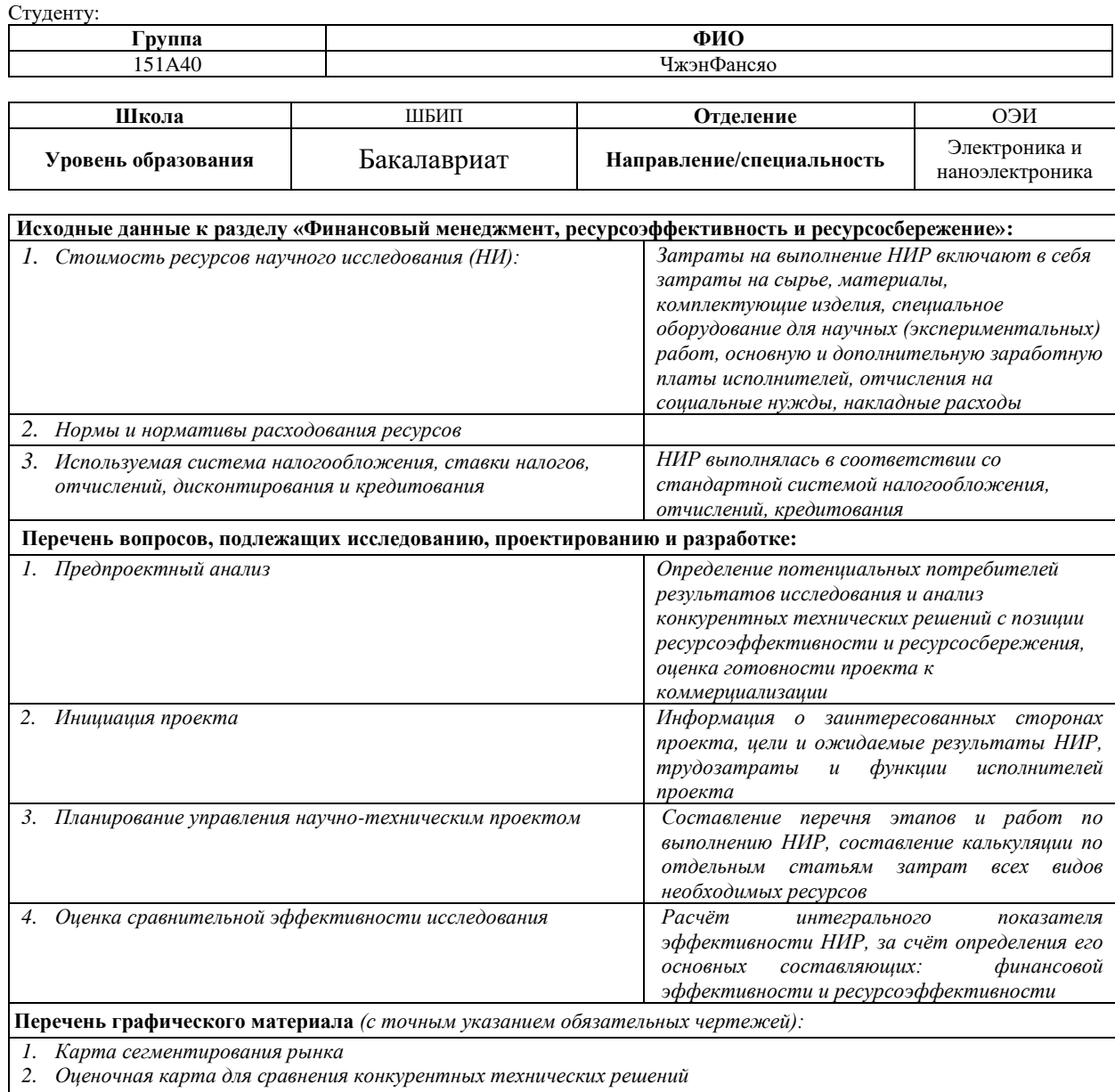

- 3. График проведения и бюджет НТИ
- 4. Календарный план проекта
- 5. Количество этапов и число исполнителей, занятых на каждом этапе
- 6. Оценка ресурсной, финансовой и экономической эффективности НТИ

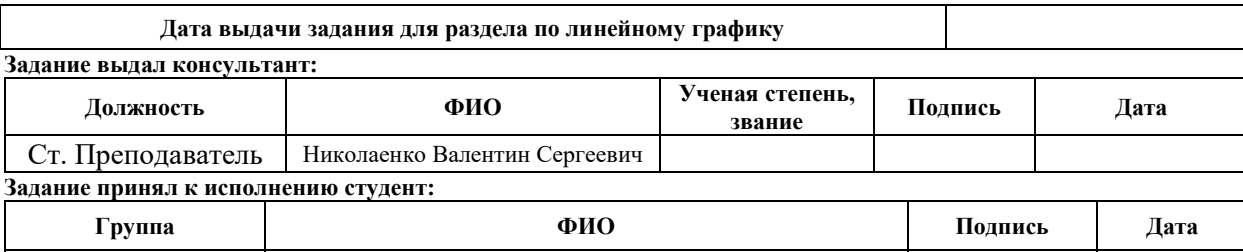

#### **Финансовый менеджмент**

**6.1 Оценка коммерческого потенциала и перспективности проведения научных исследований с позиции ресурсоэффективности и ресурсосбережения**

#### **6.1.1 Потенциальные потребители результатов исследования**

Вданной работе было необходимо провести обзор существующих методов расчета коэффициента корреляции спеклизображений, также обзор способов анализа корреляции спеклизображений. Детально изучить метод корреляции цифровых спекл-изображений. Разработать алгоритм в среде Mat Lab, удовлетворяющий данному методу. Также провести ряд экспериментов, подтверждающих возможность методики для анализа в режиме реального времени.

Методика расчета коэффициента корреляции спеклизображений широкое их использование в решении разнообразных научных и техниче- ских задач. В оптической астрономии методы спекл- интерферометрии позволили реализовать высокоразрешающие наблюдения космических объектов через турбулентную атмосферу.

Быстро и эффективно снимать и анализировать данные в экспериментах.потенциальным потребитлем являются Научно-исследовательские центры,Непрерывный мониторинг коэффициента корреляции спеклизображений в момент эксперимента является важной разработкой.

Целью данного раздела является создание современного метода для расчета коэффициента корреляции спеклизображений в режиме реального времени

Для достижения поставленной цели необходимо: определить потенциальных потребителей результатов исследования, выполнить анализ конкурентных технических решений, провести планирование научно-исследовательских работ, а также оценить эффективность исследования.

#### **6.1.2. Анализ конкурентных технических решений**

Для сравнения конкурентоспособности используем несколько методов для анализа времени в режиме реального времени. В качестве конкурентов будем

39

рассматривать два метода: метод по после снимока анализировать(К1), стрелять и анализировать(К2). Преимуществом использования первых метода, являются простота применения, минимальные затраты финансовых ресурсов. Преимуществом последнего из перечисленных методов является больше в соответствии с темой. Метод, предлагаемый в данной работе (К1).

Оценивание баллов будет по пяти бальной шкале, где 1 – очень плохо, 2 – плохо, 3 – удовлетворительно, 4 – хорошо, 5- отлично.

Таблица 6– Оценочная карта для сравнения конкурентных технических решений (разработок)

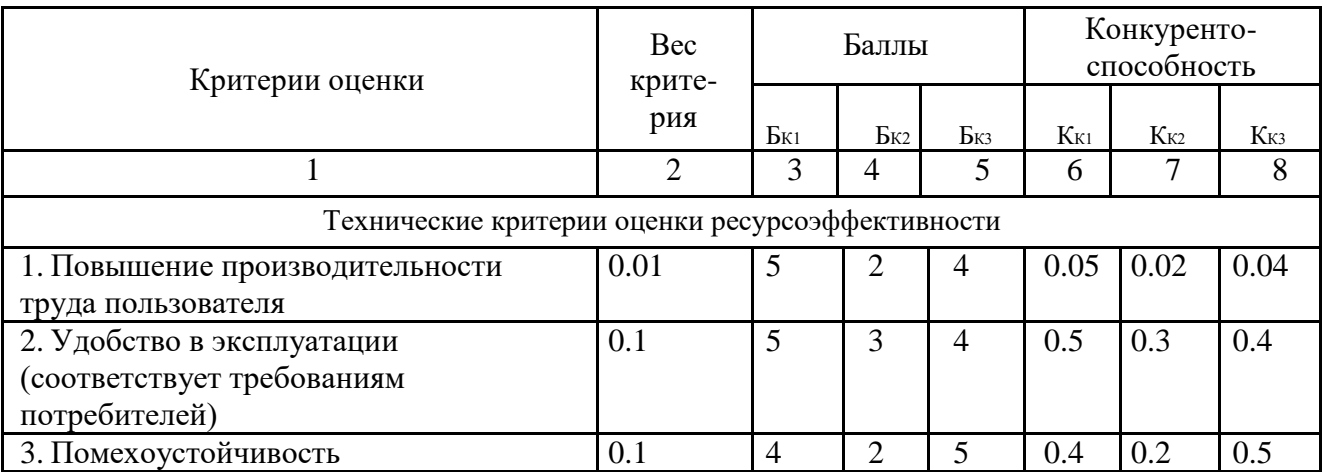

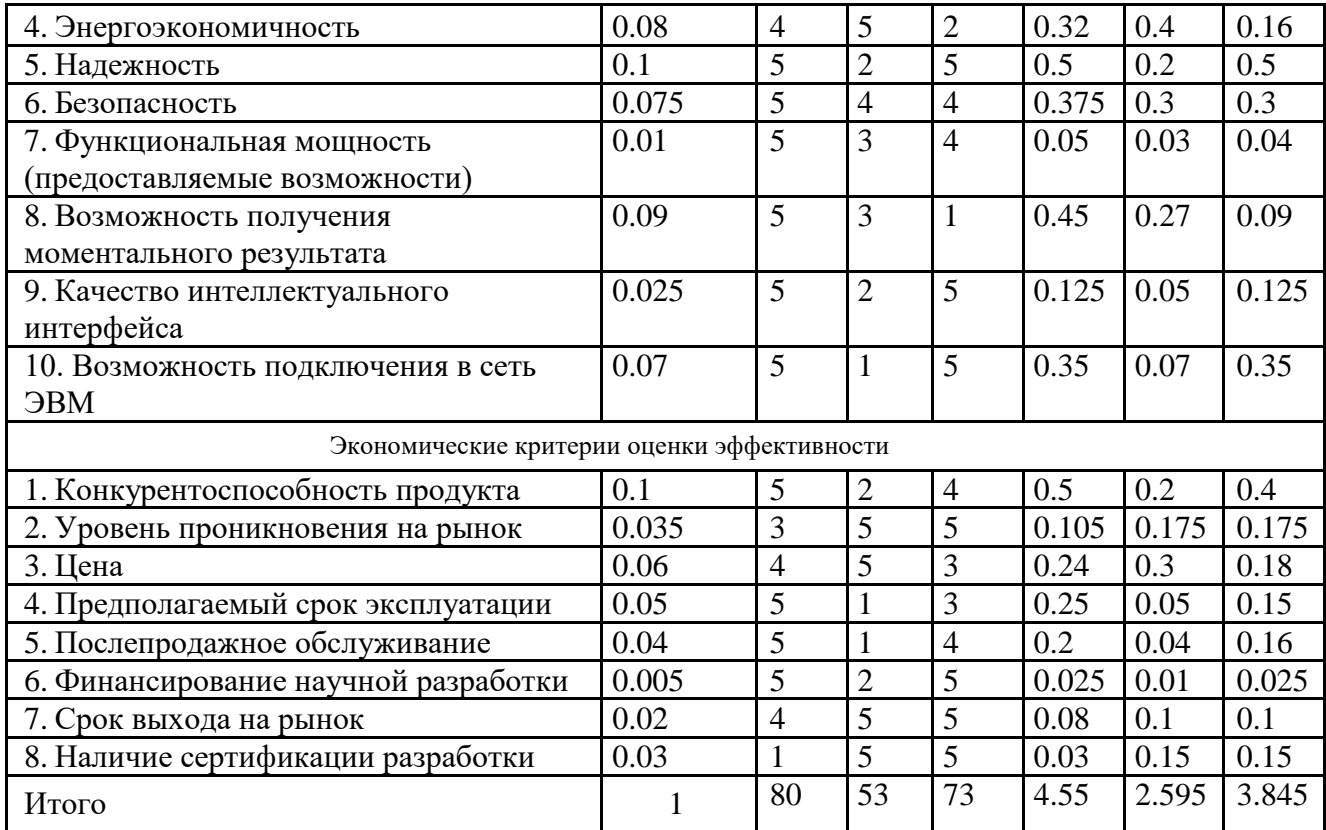

Для анализа конкурентных технических решений используем формулу:

$$
K = \sum B_i \cdot B_i \tag{1}
$$

где К – конкурентоспособность научной разработки или конкурента;

B*i* – вес показателя (в долях единицы);

Б*i* – балл *i*-го показателя.

Рассчитав конкурентоспособность трех методов, можно сказать, что конкурентоспособность метода К1 составляется 4.55, К2- 2.595. Таким образом метод К1, который предлагается в настоящей работе, более конкурентоспособен, чем методы К2 .

### **6.1.3 SWOT-анализ**

SWOT-анализ способствует выявлению слабых и сильных сторон проекта, также возможностей и угроз, то есть поможет рассмотреть данный проект (работу) со стороны внешних и внутренних факторов.

Таблица 7 – Матрица SWOT

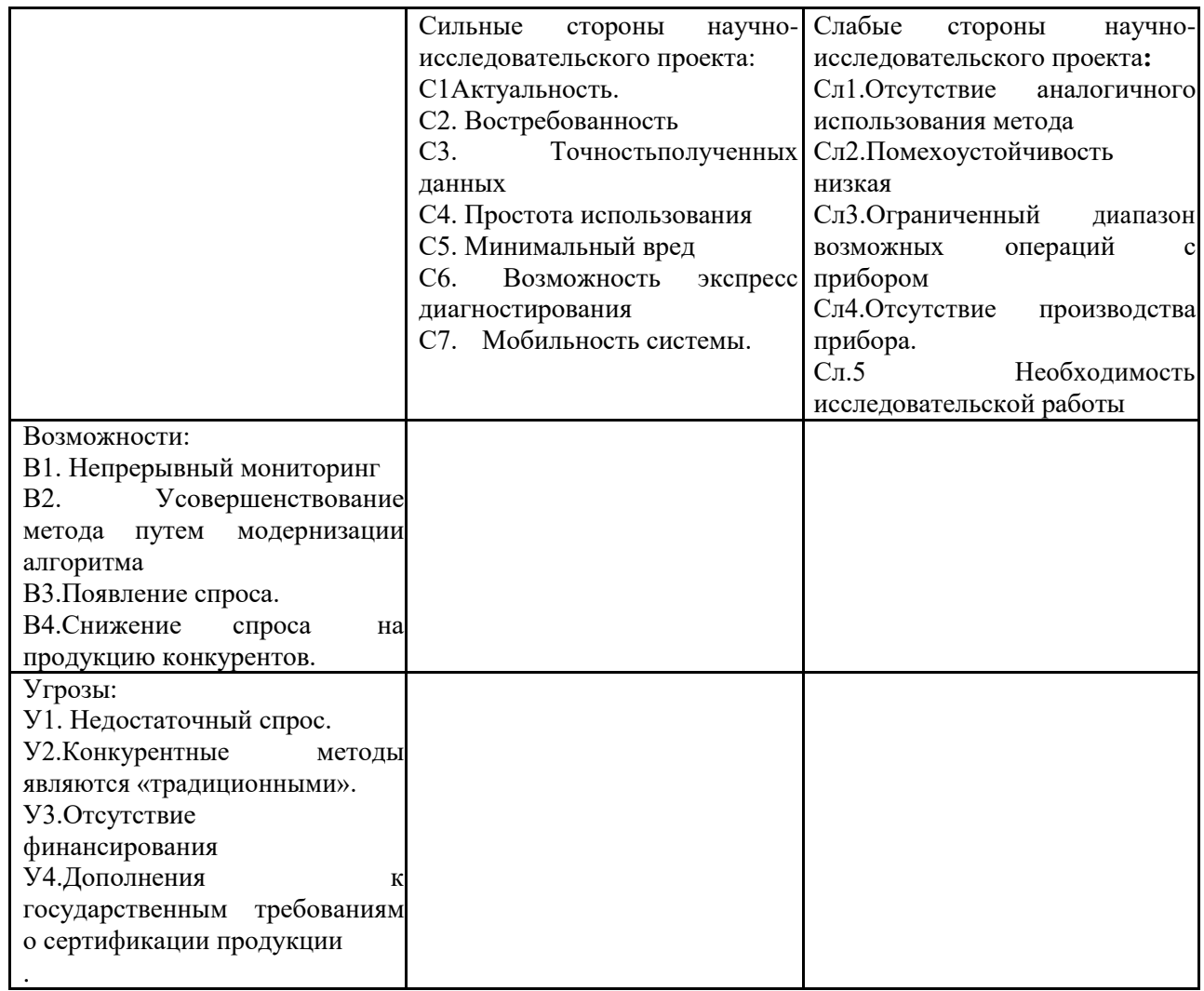

Следующим шагом SWOT-анализа является выявление соответствия сильных и слабых сторон научно-исследовательского проекта внешним условиям окружающей среды. Это соответствие или несоответствие должны помочь выявить степень необходимости проведения стратегических изменений.

Таблица 8 – Интерактивная матрица проекта

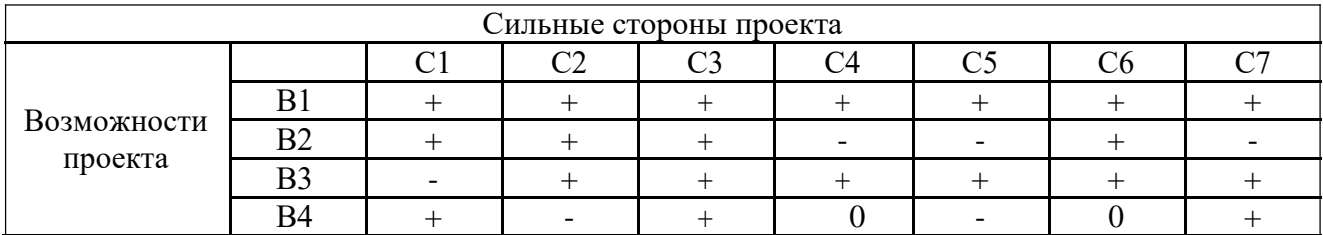

Анализ интерактивных таблиц представляется в форме записи сильно коррелирующих сильных сторон и возможностей:

- В1В2С2С3
- B1B3C1C2C3
- В1В2В3С6

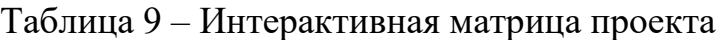

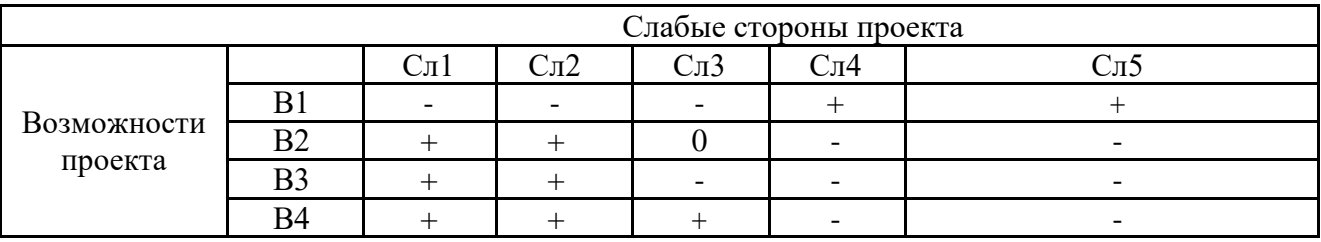

Анализ интерактивных таблиц представляется в форме записи сильно

коррелирующих слабых сторон и возможностей:

- В2В3В4Сл1Сл2
- В4Сл1Сл2Сл3
- $B1C<sub>II</sub>4C<sub>II</sub>5$

## Таблица 10 – Интерактивная матрица проекта

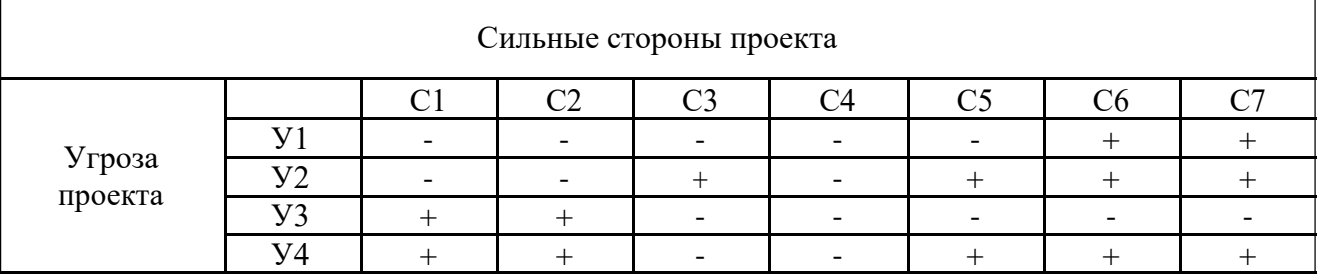

Анализ интерактивных таблиц представляется в форме записи сильно

коррелирующих сильных сторон и угроз:

- У3У4С1С2
- У1У2С6С7
- У2С5С6С7

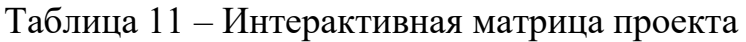

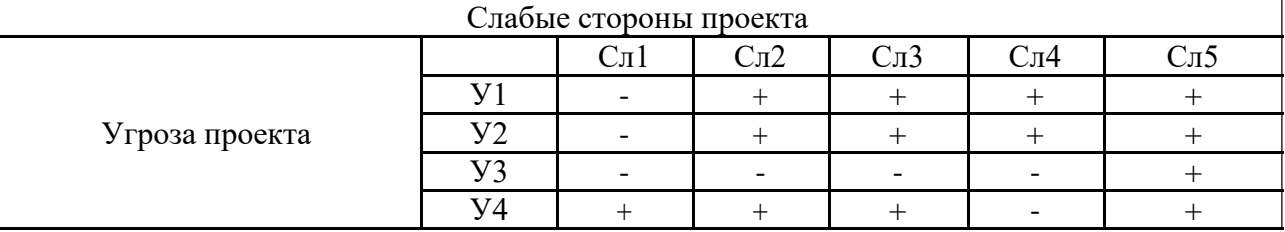

Анализ интерактивных таблиц представляется в форме записи сильно коррелирующих слабых сторон и угроз:

- У1У2Сл2Сл3Сл4Сл5
- $\bullet$  Y2Y3C $\text{I}5$

Составив и проанализировав интерактивную матрицу проекта, составим итоговую матрицу SWOT-анализа.

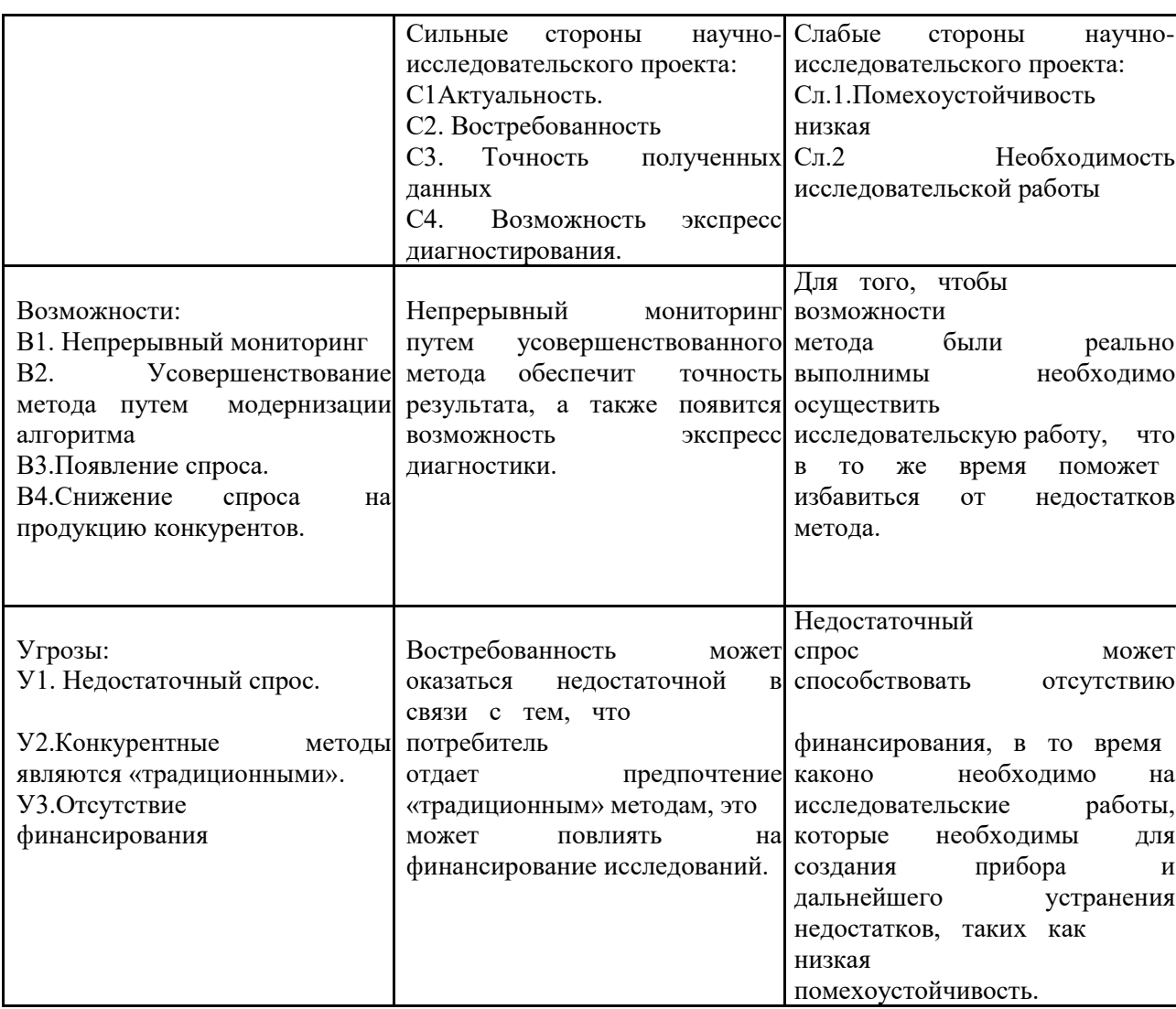

### Таблица 12 - SWOT-анализ

В результате анализа интерактивных матриц проекта, получаем таблицу, которая отображает самые важные параметры, которые в полной мере показывают сильные и слабые стороны проекта.

## **6.2. Планирование научно-исследовательских работ**

## **6.2.1. Структура работ в рамках научного исследования**

Таблица 13 – Перечень этапов, работ и распределение исполнителей

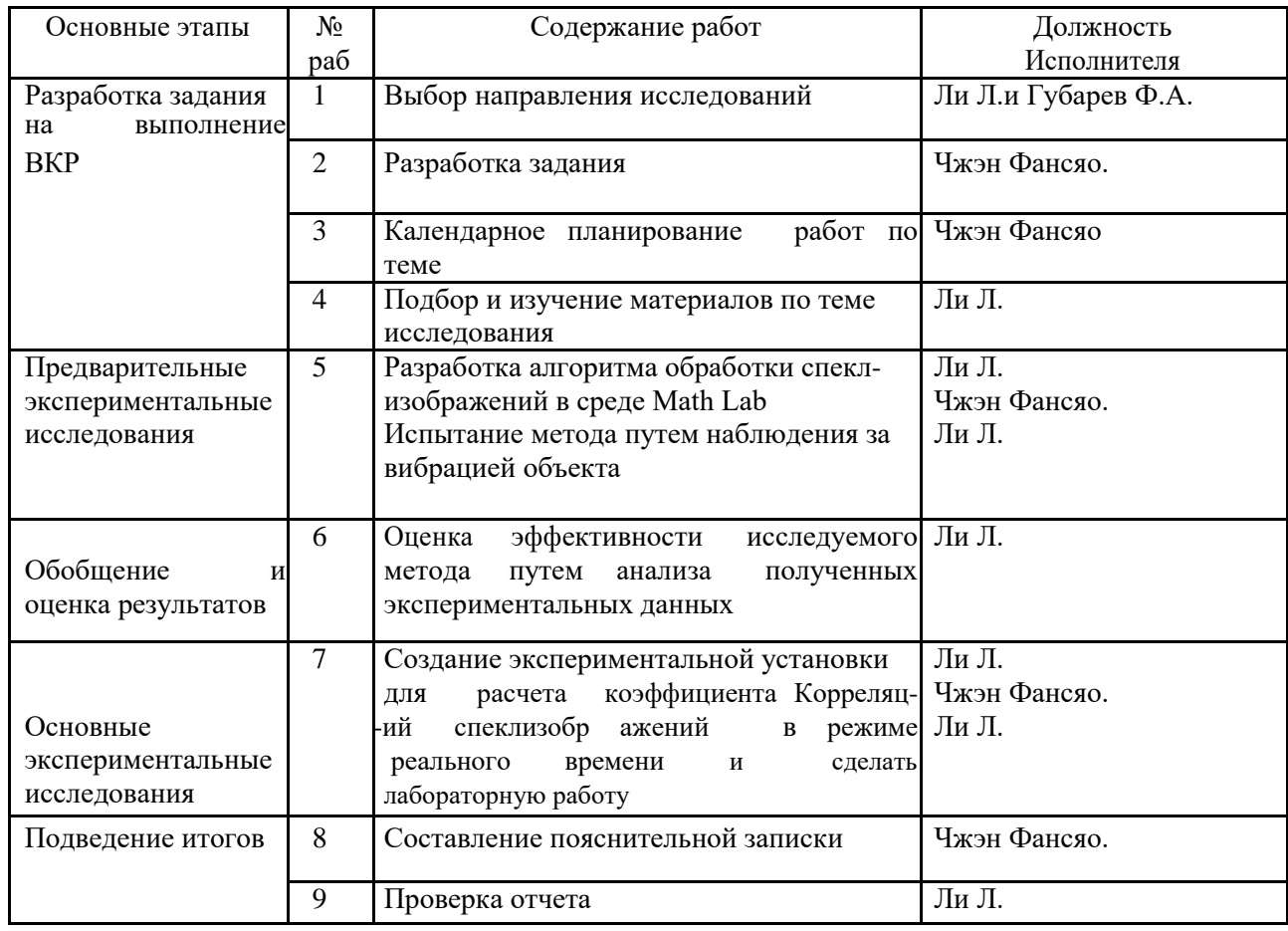

Где, Ли Л. – руководитель; Губарев Ф.А. – доцент; Чжэн Фансяо.

– студент

#### 2.2. Определение трудоемкости выполнения работ

Для определения ожидаемого значения трудоемкости используем формулу:<br> $\frac{3t}{t}$  $+2t$  $t_{\text{oxki}} = \frac{5v_{\text{min}} + 2v_{\text{max}}}{5}$  $(2)$ 

где  $t_{0.96i}$  - ожидаемая трудоемкость выполнения *i*-ой работы чел.-дн.;

 $t_{\min i}$ 

- минимально возможная трудоемкость выполнения заданной *і*-ой работы,

человек-день.;

 $t_{\max i}$ - максимально возможная трудоемкость выполнения заданной *і*-ой работы (пессимистическая оценка), человек-день.  $3t^{10}$  $+2t$  $=\frac{\frac{1}{2} + \frac{1}{2} + \frac{1}{2}}{5} = 1.8$ .  $\boldsymbol{t}$  $\overline{\mathbf{z}}$ ожі

как  $t$ <br>
После того, рассчитали <sup>ожі</sup> рассчитываем продолжительность<br>
каждой работы в рабочих днях:  $\frac{T}{p_i} = \frac{t_{\text{oxi}}}{\frac{t}{q_i}}$ , (3)

где *т*рі - продолжительность одной работы, раб. Дн.;

 $\mathbf{q}_{i-}$ численность исполнителей, выполняющих одновременно одну и ту же работу на данном этапе, чел.

$$
T = \begin{array}{cc} t \\ - \text{ O} \text{K1} \\ \text{O,6} \\ \text{p}_i \quad \text{V}_i \end{array} =
$$

### **6.3. Разработка графика проведения научного исследования**

Диаграмма Ганта – горизонтальный ленточный график, на котором работы по теме представляются протяженными во времени отрезками, характеризующимися датами начала и окончания выполнения данных работ.

Для удобства построения графика, длительность каждого из этапов работ из рабочих дней следует перевести в календарные дни. Для этого необходимо воспользоваться следующей формулой:

$$
T_{\rm Ki} = T_{\rm pi} \cdot k_{\rm Kall} \,, \tag{4}
$$

где *Т*к*i*– продолжительность выполнения *i*-й работы в календарных днях;

*Т*р*i* – продолжительность выполнения *i*-й работы в рабочих днях;

*k*кал kкал– коэффициент календарности.

Коэффициент календарности определяется по следующей формуле:

$$
k_{\text{RAI}} = \frac{T_{\text{RAI}}}{T_{\text{RAI}} - T_{\text{BIX}}}
$$
 (5)

где *T*кал– количество календарных дней в году;

Твых – количество выходных дней в году;

 $T_{\text{np}}$  – количество праздничных дней в году.

$$
k_{\text{RAT}} = \frac{T_{\text{RAT}}}{T_{\text{RAT}} - T_{\text{BBX}} - T_{\text{np}}} = 1.5
$$

 $T_{\text{K}i}$  =  $T_{\text{pi}} \cdot k_{\text{KaJ}}$  = 0.9

Рассчитанные значения свели в таблицу (табл. 14).

#### Таблица 14 – Временные показатели проведения научного исследования

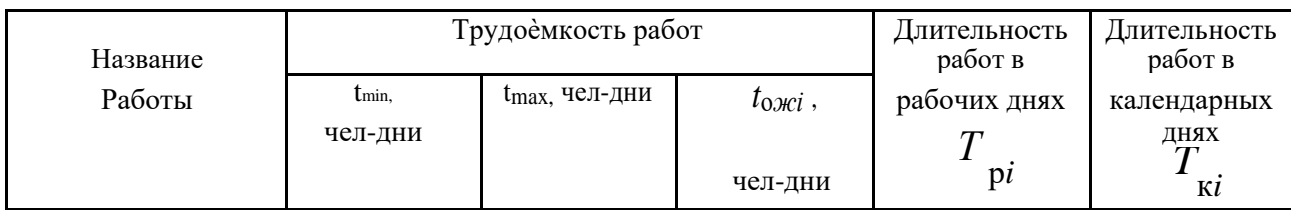

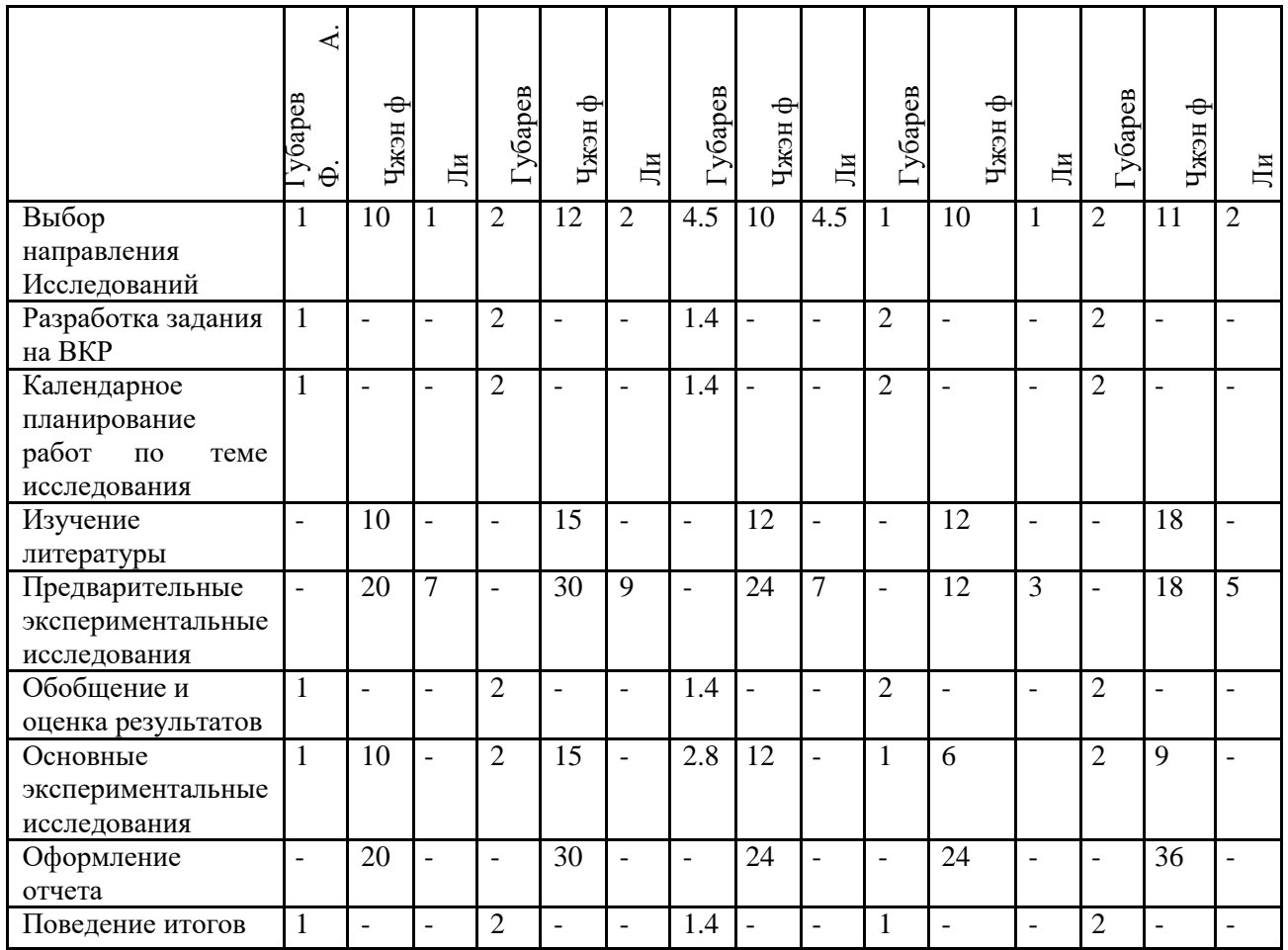

На основе табл. 14 строится календарный план-график.

## Таблица 15 – Календарный план-график проведения НИОКР

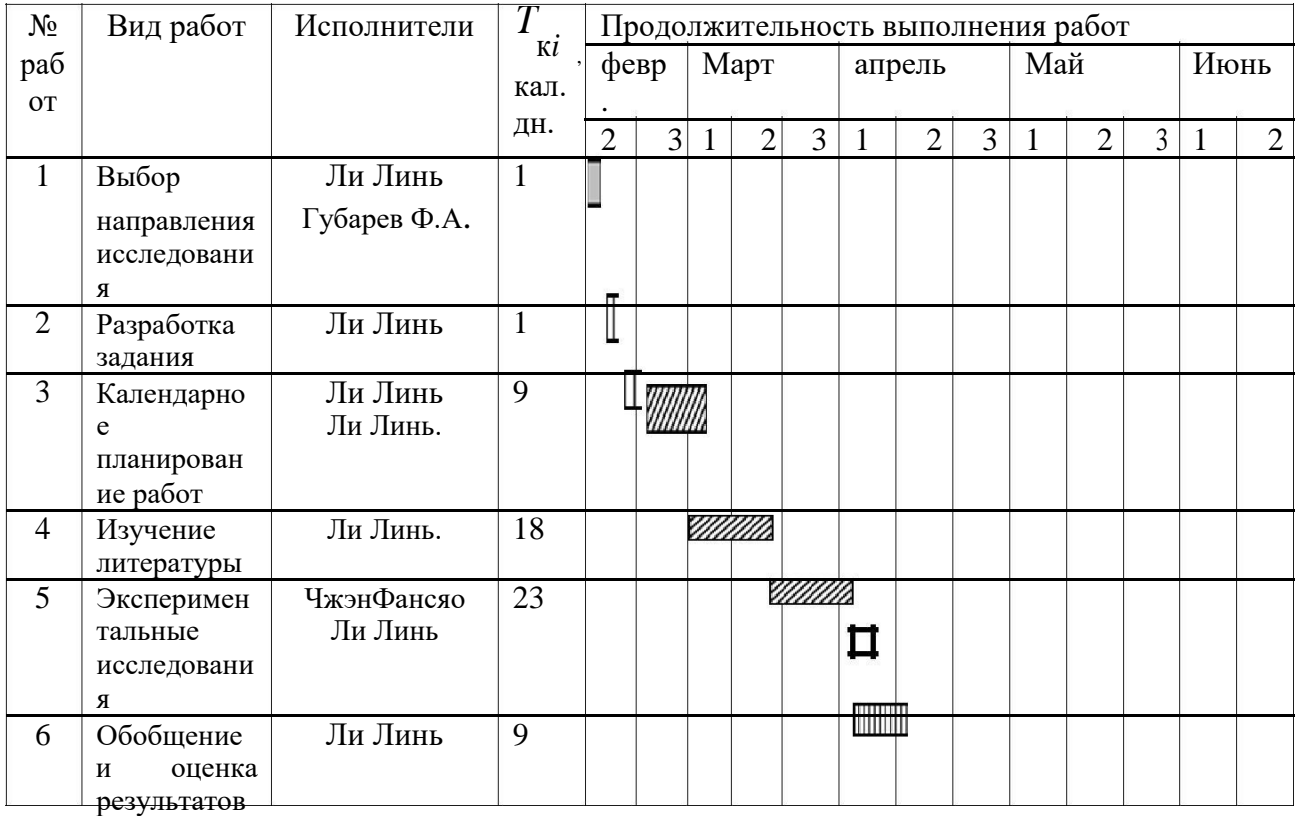

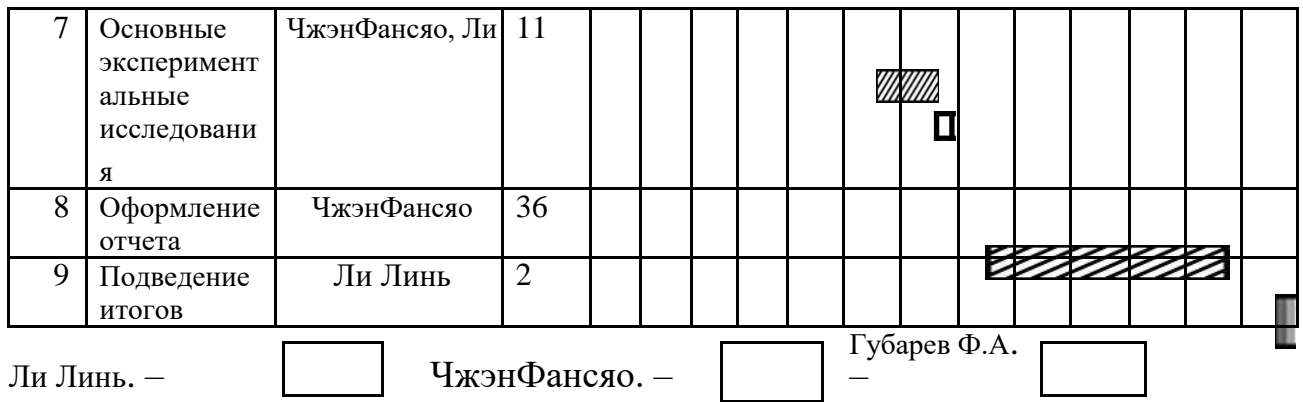

## 6.3.1 Бюджет научно-технического исследования (НТИ)

При планировании бюджета НТИ должно быть обеспечено полное и достоверное отражение всех видов расходов, связанных с его выполнением. В процессе формирования бюджета НТИ используется следующая группировка затрат по статьям:

- материальные затраты НТИ;
- $\bullet$ затратынаспециальноеоборудованиедлянаучных

(экспериментальных) работ;

- основная заработная плата исполнителей темы;  $\bullet$
- дополнительная заработная плата исполнителей темы;  $\bullet$
- отчисления во внебюджетные фонды (страховые отчисления);
- накладные расходы.

## 6.3.2 Расчет материальных затрат НТИ

Данная статья включает стоимость всех материалов, используемых при разработке проекта.

| Наименова | Едини   | Количество |    |              | Цена за ед., |    |                          | Затраты на материалы, $(3_M)$ , |                          |         |
|-----------|---------|------------|----|--------------|--------------|----|--------------------------|---------------------------------|--------------------------|---------|
| ние       | ца      |            |    |              | руб.         |    |                          | руб.                            |                          |         |
|           | измерен | Чжэн       | Ли | Губа         | Чжэн         | Ли | Губа                     | Чжэн                            | Ли                       | Губарев |
|           | ИЯ      | Фан        |    | $_{\rm pEB}$ | Фан          |    | peB                      | Фан                             |                          |         |
|           |         | сяо        |    |              | сяо          |    |                          | сяо                             |                          |         |
| Ручка     | Шт      | 10         | 5  |              | 10           | 10 | 10                       | 100                             | 50                       | 10      |
| шариковая |         |            |    |              |              |    |                          |                                 |                          |         |
| Упаковка  | Упако   |            |    |              | 300          | -  | $\overline{\phantom{0}}$ | 300                             | $\overline{\phantom{a}}$ |         |
| бумаги А4 | вка     |            |    |              |              |    |                          |                                 |                          |         |
| Итого     |         |            |    |              |              |    |                          | 400                             | 50                       | 10      |

Таблица 16 - Материальные затраты

## **6.3.8 Формирование бюджета затрат научно-исследовательского проекта**

Рассчитанная величина затрат научно-исследовательской работы (темы) является основой для формирования бюджета затрат проекта, который при формировании договора с заказчиком защищается научной организацией в качестве нижнего предела затрат на разработку научно-технической продукции.

Определение бюджета затрат на научно-исследовательский проект по каждому варианту исполнения приведен в табл. 23.

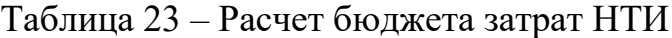

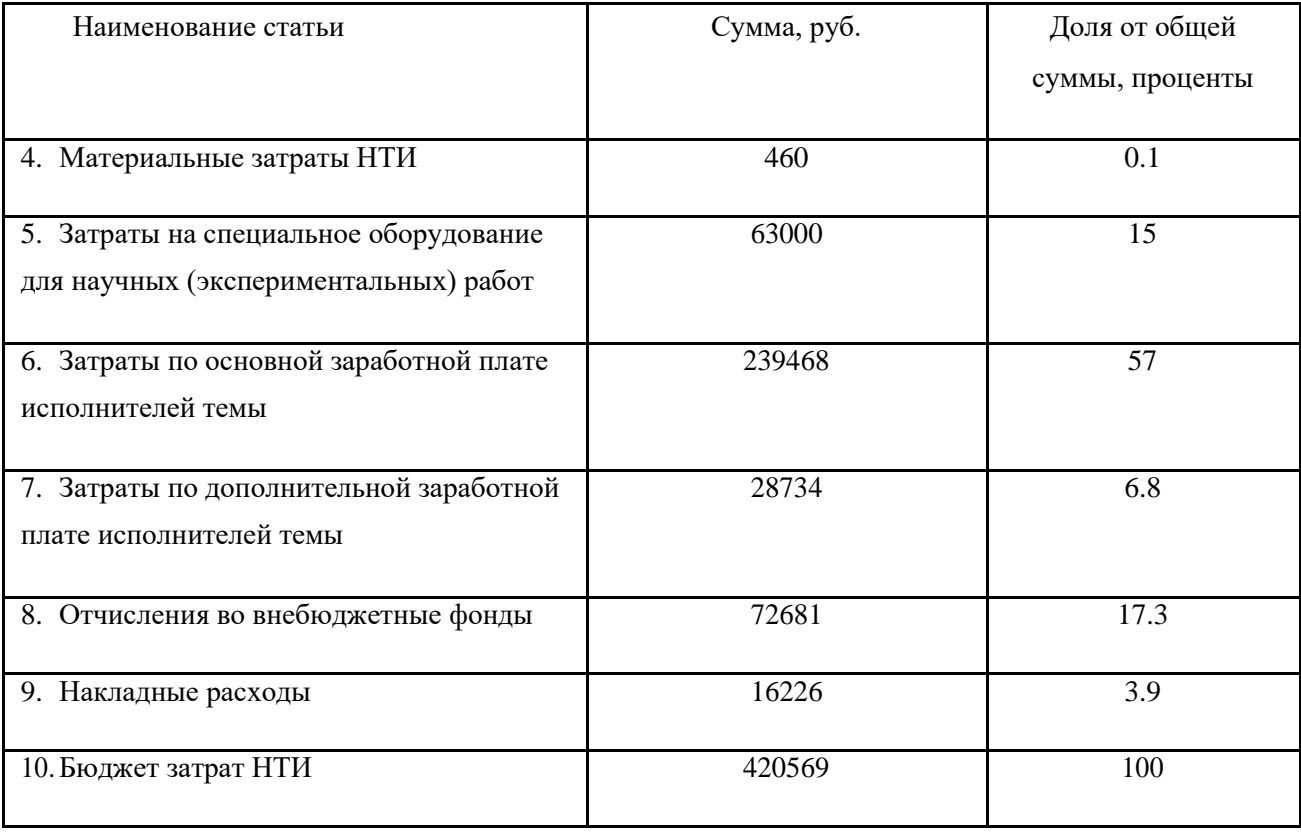

#### **6.4 Оценка эффективности исследования**

Эффективность работы заключается в том, что в сравнении с известными конкурентами, метод определения Методика расчета коэффициента корреляции спеклизображений, представленный в данной работе, отличается рядом преимуществ. В эксплуатации прибор, который возможно разработать на основе метода, представленного в работе, удобен и практичен, позволяет осуществить действия недоступные конкурентам, а именно: осуществлять экспресс-анализ и непрерывный мониторинг. Первая особенность будет важна для людей,Таким образом, цель работы достигнута, поставленные задачи решены.Вданном разделе было доказано, что метод, представленный в работе, обладает высокой конкурентоспособностью.Также по результатам SWOT-анализа были выявлены слабые и сильные стороны проекта, его возможности и угрозы. Все рассмотренные факторы коррелируют таким образом, что сильные стороны и возможности проекта преобладают.Проведено планирование научно-технических работ. Подробно рассмотрена структура работ в рамках научного исследования.Сформирован полный бюджет научно-исследовательского проекта.Результаты исследования являются приемлемыми и не препятствуют дальнейшему проведению работ.Результаты исследования являются приемлемыми и не препятствуют дальнейшему проведению работ.

51

## **ЗАДАНИЕ ДЛЯ РАЗДЕЛА «СОЦИАЛЬНАЯ ОТВЕТСТВЕННОСТЬ»**

Студенту:

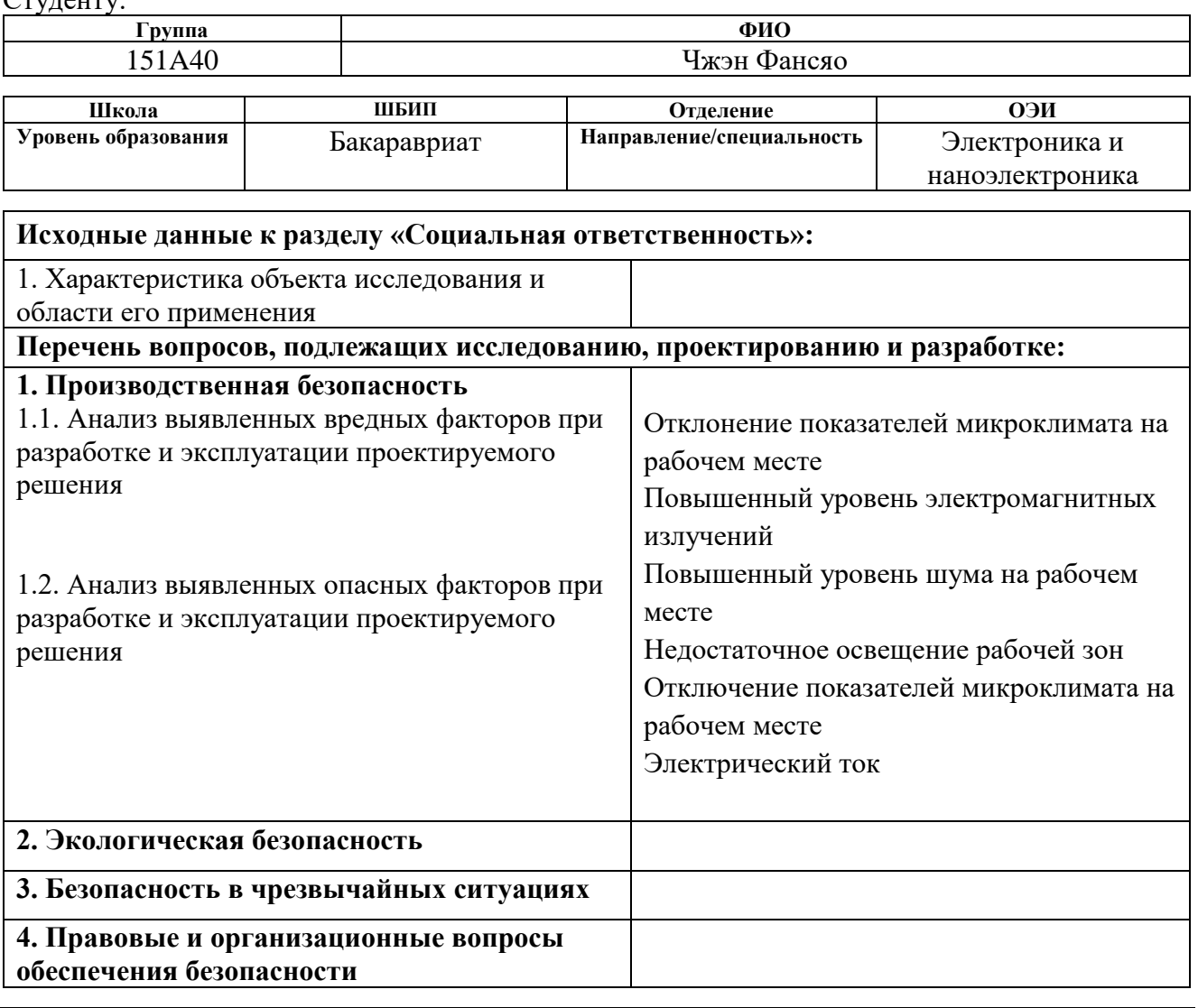

## **Дата выдачи задания для раздела по линейному графику**

#### **Задание выдал консультант:**

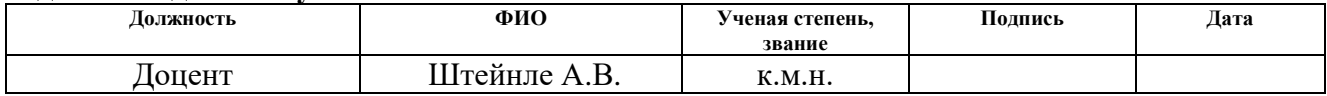

#### **Задание принял к исполнению студент:**

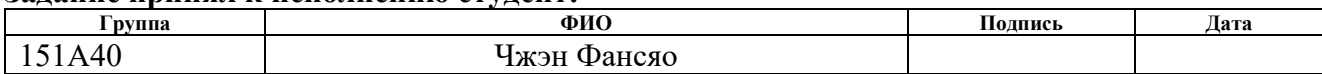

#### **5 Социальная ответственность**

#### **Введение**

В данной выпускной квалификационной работе был исследован метод цифровой корреляции спекл-изображений для анализа процессов в биологических жидкостях. Спекл-изображения были получены при освещении контрольной плазмы лучем He-Ne лазера, и одновременной их записью на высокоскоростную камеру, и последующей обработке изображений на ПК.

Целью данного раздела является анализ и оценка вредных, и опасных факторов труда, которые могут оказать воздействие на персонал, занимающийся разработкой проекта. Проведена разработка мер защиты от этих факторов, оценка условий труда. Так же в данном разделе, рассмотрены вопросы, касающиеся непосредственно техники безопасности, пожарной профилактики и охраны окружающей среды, рекомендации по созданию оптимальных условий труда

При разработке и эксплуатации проектируемого решения следует учитывать следующие вредные факторы: спекл-изображения получаем при освещении исследуемого объекта Не-Ne лазером. Данный вид лазера представляет опасность при облучении глаз прямым или зеркально отраженным излучением. При проведении экспериментов исследуемым объектом является РНП-плазма фирмы «Технология стандарт». Образцы плазмы крови человека следует рассматривать как потенциально инфицированные, способные длительное время сохранять и передавать ВИЧ, вирус гепатита В или любой другой возбудитель вирусной инфекции.

Потенциальный риск применения РНП-плазмы- класс 2а ГОСТ Р 51609-2000

При работе с лазером следует руководствоваться следующим документом: ГОСТ Р 50723-94 Лазерная безопасность. Общие требования безопасности при разработке и эксплуатации лазерных изделий. По степени опасности He-Ne лазер относиться к II классу.

коллективным средствам защиты относится использование специального помещения для проведения исследований. К индивидуальным средствам защиты относятся: при работе с лазером – избегать контакта с прямыми лазерными лучами, использовать индивидуальные очки, не пропускающие длины волны лазера; при работе с плазмой – использовать одноразовые резиновые или пластиковые перчатки.

#### **5.1 Производственная безопасность**

В данном пункте анализируются вредные и опасные факторы, которые могут возникать при разработке или эксплуатации представленного метода.

Для выбора факторов используется ГОСТ 12.0.003–74 «Опасные и вредные производственные факторы. Классификация». Перечень опасных и вредных

факторов, характерных для проектируемой производственной среды представлен в виде таблицы.

Таблица 1 – Опасные и вредные факторы при выполнении работ по разработке метода

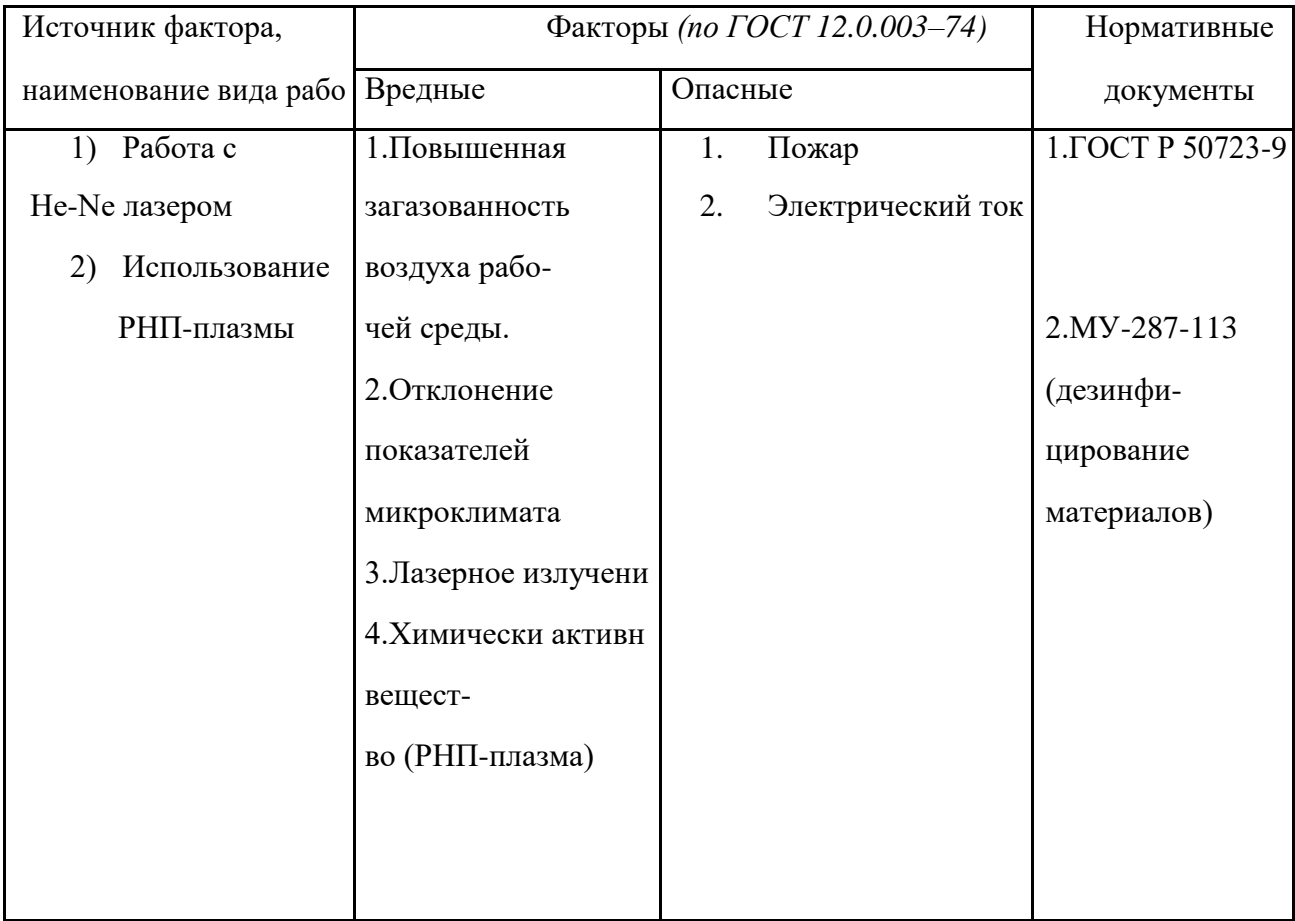

Ниже рассматриваются более подробно выявленные вредные и опасные факторы. Каждый фактор рассматривается в последовательности: источник возникновения фактора; приведение допустимых норм с необходимой размерностью; предлагаемые средства защиты (коллективные и индивидуальные) для минимизации воздействия фактора.

## **5.1.2 Отклонение показателей микроклимата**

Во время работы в лаборатории необходимо создать благоприятные условия микроклимата рабочего места. Длительное воздействие на человека неблагоприятных метеорологических условий может резко ухудшать его самочувствие, снижать производительность труда и приводить к заболеваниям. Микроклимат определяется действующими на организм человека сочетаниями температуры, влажности, скорости движения воздуха и теплового излучения. Высокая температура воздуха способствует быстрой утомляемости работающего,может привести к перегреву организма, вызвать нарушение терморегуляции, к ухудшению самочувствия, снижению внимания, тепловому удару, увеличению нагрузки на сердце. Низкая температура воздуха может вызвать местное или общее переохлаждение организма, стать причиной простудного заболевания,привести к заболеваниям периферийной нервной системы (радикулит, бронхит, ревматизм). Низкая влажность может вызывать пересыхание слизистых оболочек дыхательных путей работающего. Приведем оптимальные и допустимые показатели микроклимата производственных помещений согласно СанПиН 2.2.4.548–96.

Таблица 2 – Оптимальные величины показателей микроклимата на рабочих местах производственных помещений

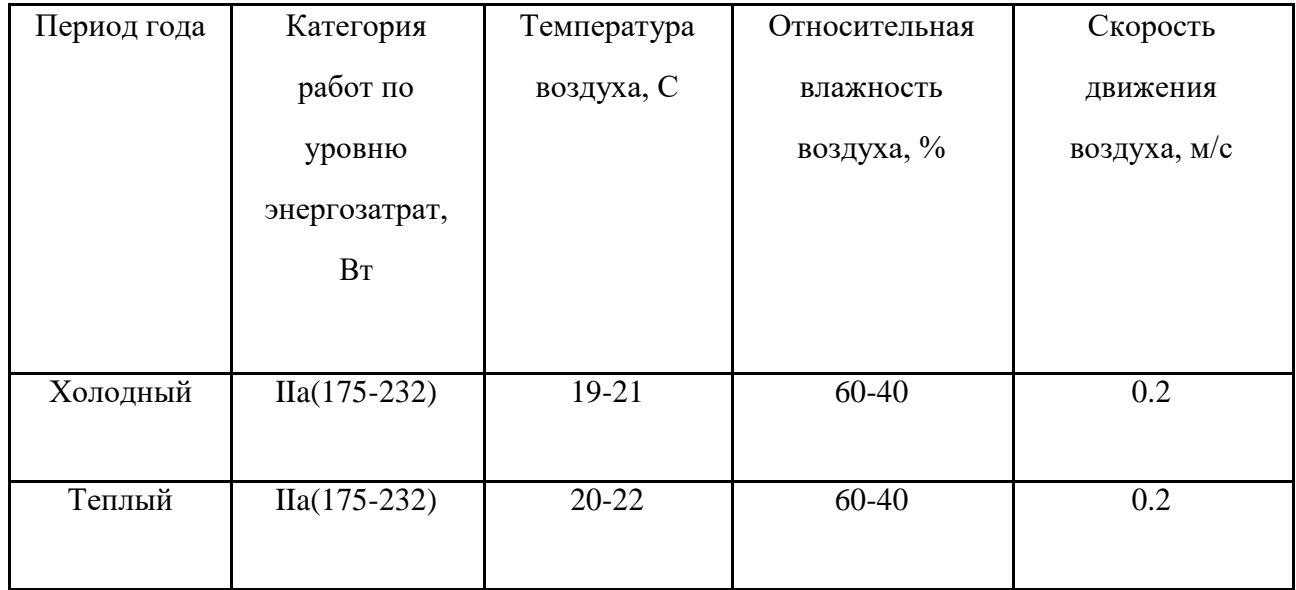

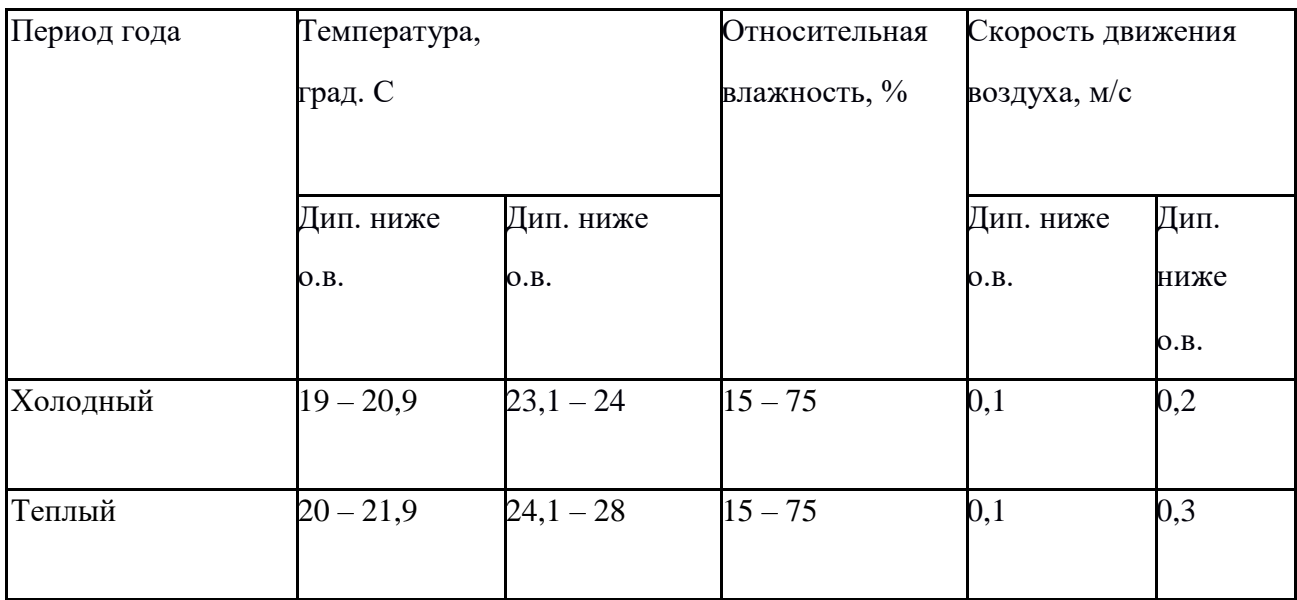

## Таблица 3- Допустимые показатели микроклимата

## **5.1.3 Требования по технике безопасной эксплуатации лазерных систем**

При эксплуатации лазерной системы необходимо соблюдать следующие специальные правила: систематически контролировать и поддерживать в исправном состоянии все предохранительные устройства (экран, щиты, двери, блокировки, сигнализацию). Строго соблюдать процедуру выключения, в конце которой вынуть из замка ключ главного выключателя. При обнаружении неисправностей в режиме работы лазерной системы немедленно остановить подачу движения оптической головки, координатного стола, и при необходимости произвести аварийное отключение системы. При аварийном выходе из строя оптического элемента из селенида цинка (линзы, выходного окна) отключить аварийной клавишей, немедленно покинуть помещение и приступить к замене этого элемента не ранее чем через 30 минут. При обслуживании лазерной системы применять только те расходные материалы (особенно смазочные и чистящие вещества), запасные части и заменяемые компоненты которые указаны в инструкции фирмы-изготовителя.[32]

## **5.1.4 Меры предосторожности при работе с РНП-плазмой**

Потенциальный риск применения набора – класс 2а [33].Все реагенты, реагенты, входящие в набор, используются только для применения *invitrо.*

реагенты, входящие в набор, используются только для применения *invitrо.*

Все компоненты набора в используемых концентрациях не токсичны. Компоненты набора проверены на содержание вирусов гепатита и ВИЧ.

При работе с набором следует надевать одноразовые резиновые или пластиковые перчатки, так как образцы плазмы крови человека следует рассматривать как потенциально инфицированные, способные длительное время сохранять и передавать ВИЧ, вирус гепатита В или другой возбудитель вирусной инфекции.

Все использованные материалы дезинфицировать в соответствии с требованиями. [34]

#### **5.2 Анализ выявленных опасных факторов проектируемой**

#### **производственной среды**

#### **5.2.1 Пожарная безопасность**

Помещение лаборатории, где проводилась работа относиться к категории В [28]. Причинами пожара могут быть:

токи короткого замыкания;

неисправность электросетей

незнание правил противопожарной безопасности или небрежность обслуживающего персонала;

курение в неположенных местах.связи с этим в лаборатории необходимо выполнять следующие нормы пожарной безопасности:

- для предохранения сети от перегрузок запрещается включать дополнительные не предусмотренные потребители;

- работы в лаборатории проводить только при исправном состоянии оборудования, электропроводки;

- иметь средства для тушения пожара (огнетушитель);

- иметь в наличии план эвакуации людей, который должен висеть на видном месте;

- оборудование размещать так, чтобы был достаточный проход к выходу.

Здание ТПУ, в котором располагается лаборатория, соответствует требованиям пожарной безопасности.

## **5.2.2 Электробезопасность**

Электробезопасность – система организационных и технических мероприятий, направленных на защиту людей от вредного и опасного воздействия электрического тока.

Опасность поражения электрическим током существует во всех случаях, когда

используются электроустановки и оборудование. Электроустановки классифицируют по напряжению – с номинальным напряжением до 1000 В (помещения без повышенной опасности), до 1000 В с присутствием агрессивной среды (помещения с повышенной опасностью) и свыше 1000 В (помещения особо опасные) (согласно Правилам устройства электроустановок) ГОСТ Р 12.1.019-2009 ССБТ.

Для обеспечения безопасной работы необходимо исключить возможные источники поражения электрическим током:

• случайные прикосновения к токоведущим частям, находящимся под напряжением;

⚫ появление напряжения на механических частях электрооборудования

(корпусах, кожухах и т.д.) вследствие повреждения изоляции или других причин;

⚫ возникновение напряжения на земле или опорной поверхности;

По степени опасности поражения электрическим током данная лаборатория относится к помещениям без повышенной опасности, это сухое помещение без повышенного напыления, температура воздуха нормальная, пол покрыт.изоляционным материалом. Все электрооборудование и приборы находятся на своих местах и имеют защитное заземление с сопротивлением не более 4 Ом (ГОСТ 12.1.030-81.) Все сотрудники проходят первичный инструктаж по электробезопасности.Перед началом работы необходимо проверить исправность токопроводящих проводов. Запрещается использовать для подключения электроприборов проводаповрежденной изоляцией или вообще без изоляции, а также провода, не снабженные штекерами или припаянными клеммами.Приборы должны содержаться в чистоте. По окончанию работы необходимо отключить оборудование от сети.Поражение электрическим током при проведении ВКР может возникнуть при неосторожном обращении с соединительными проводами или при возникновении аварийной ситуации – замыкания токоведущих частей на корпус оборудования при отсутствии заземления и зануления. Это может произойти при работе с электрическими лабораторными приборами.

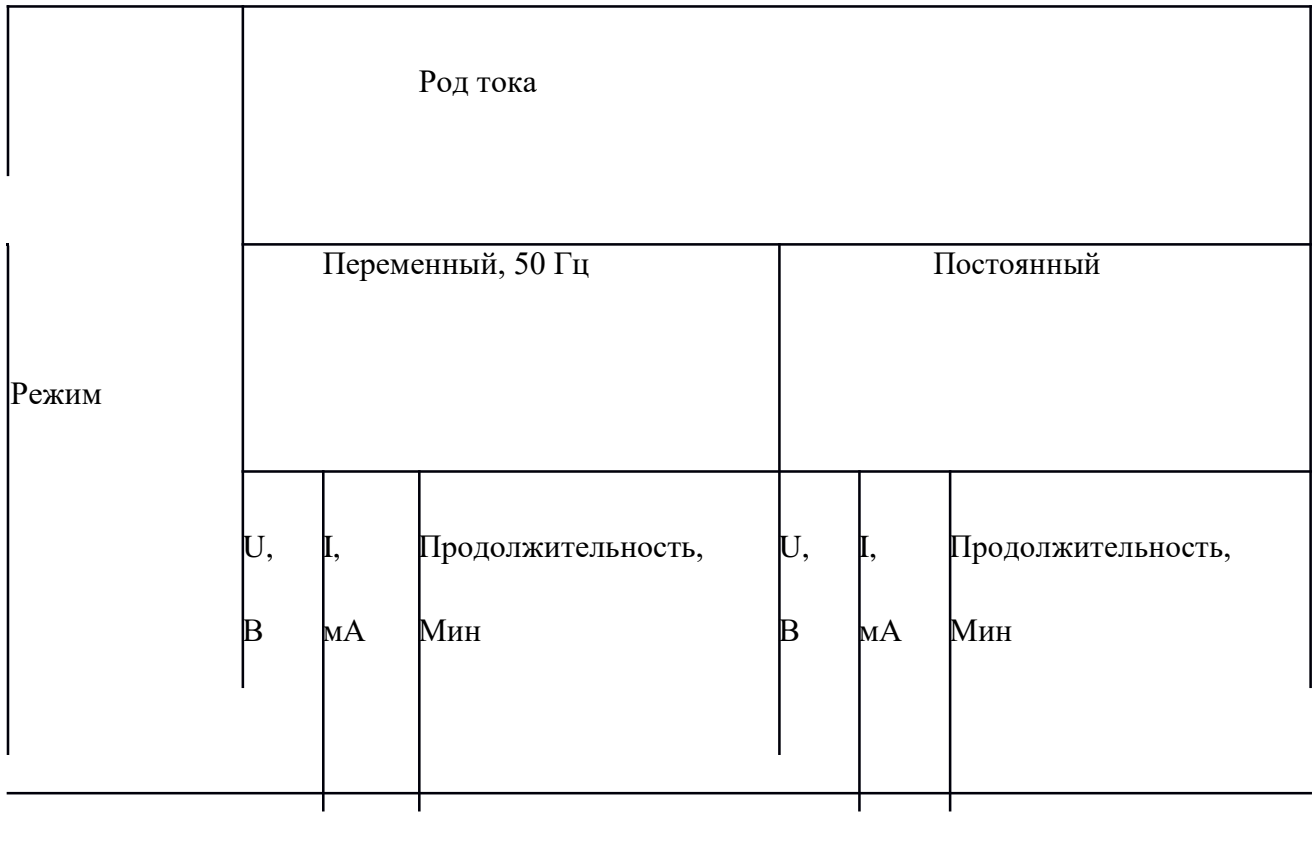

Таблица 4 - Допустимые уровни напряжений прикосновения и токов.

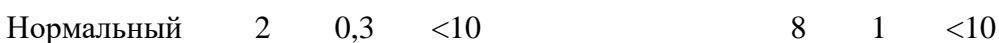

Первая помощь пострадавшему должна заключаться в немедленном отключении тока, нанесшего травму, отсоединении (в резиновых перчатках)

пострадавшего от подводящих проводов и вызвать врача. Если пострадавший находится в сознании, но до этого был в обмороке или продолжительное время был под током. Ему нужно обеспечить покой до прихода врача. Если пострадавший потерял сознание, но дыхание сохраняется, надо положить его удобно, ровно, расстегнуть стесняющую одежду, создать приток свежего воздуха, удалить из помещения лишних людей, дать вдыхать нашатырный спирт, обрызгать водой, растирать и согревать тело. При судорожном и редком дыхании необходимо применять искусственное дыхание. При отсутствии признаков жизни (отсутствие пульса и дыхания) пострадавшего нельзя считать умершим. Необходимо сразу же, не теряя времени, до прихода врача делать искусственное дыхание.

#### **5.3 Экологическая безопасность**

В данном подразделе рассматривается характер воздействия проектируемого устройства на окружающую среду. Выявляются предполагаемые источники загрязнения окружающей среды, возникающие в результате реализации предлагаемых в ВКР решений ГОСТ Р ИСО 1410-2010..

При эксплуатации объекта установлены основные виды воздействий проектируемого объекта:

• Бытовые отходы

Мероприятиями по снижению интенсивности загрязнения окружающей среды является создание препятствий на пути распространения и их очисткой разными методами.

Основным мероприятием является утилизация бытовых отходов. Стеклянные, металлические отходы, макулатура, а также пластмассы перерабатывается во вторичное сырье.

В процессе эксплуатации, атмосфера не загрязняется.

#### **5.4 Безопасность в чрезвычайных ситуациях**

В случае ЧС, необходимо немедленно позвонить в пожарную службу по номеру «01» со служебного телефона или «101» с мобильного телефона.

Доведение сигналов оповещения ГО и в случае ЧС до персонала объектов осуществляется с помощью речевой информации по каналам радиовещания, по радиотрансляционным сетям и сетям связи. На территории

ТПУ не используют, не производят, не перерабатывают, не хранят радиоактивные, пожароопасные, а также взрывоопасные вещества, создающие реальную угрозу возникновения источника чрезвычайной ситуации. В качестве наиболее вероятных чрезвычайных ситуаций техногенного характера проектом рассматривается:

пожар на территории объекта;

Помещение, где производилось исследование метода согласно [28] относиться к категории В.

Опасными факторами пожара для людей являются токсичные продукты горения, пониженная концентрация кислорода, открытый огонь, дым, повышенная температура воздуха, искры, повреждение и обрушение зданий, установок, сооружений, а также взрыв.

Для предотвращения пожара необходимо соблюдать следующие меры:

- уменьшение определяющего размера горючей среды;
- предотвращение образования горючей среды.

При перегреве, коротких замыканиях и т.п. возможно возгорание электроустановок, электропроводки. Для тушения пожара необходимо применять специальные средства, невозможно использовать воду и другие токопроводящие вещества. Поэтому помещения должны быть оборудованы средствами для тушения электроустановок и электропроводок под напряжением ГОСТ Р 22.0.01-2016.

#### **5.5 Правовые и организационные вопросы обеспечения безопасности**

При выполнении исследований для данного проекта, работа производится оператором в положение сидя. В соответствии с [29]

Рабочее место должно обеспечивать выполнение трудовых операций в пределах зоны досягаемости моторного поля. Выполнение трудовых операций «часто» и «очень часто» должно быть обеспечено в пределах зоны легкой досягаемости и оптимальной зоны моторного поля.Конструкцией производственного оборудования и рабочего места должно быть обеспечено оптимальное положение работающего, которое достигается регулированием:

высоты рабочей поверхности, сиденья и пространства для ног.

• высоты сиденья и подставки для ног (при нерегулируемой высоте рабочей поверхности). Оптимальная рабочая поза для работающих более низкого роста достигается за счет увеличения высоты рабочего сиденья и подставки для ног на величину, равную разности между высотой рабочей поверхности для работающего ростом 1800 мм и высотой рабочей поверхности, оптимальной для роста данного работающего.

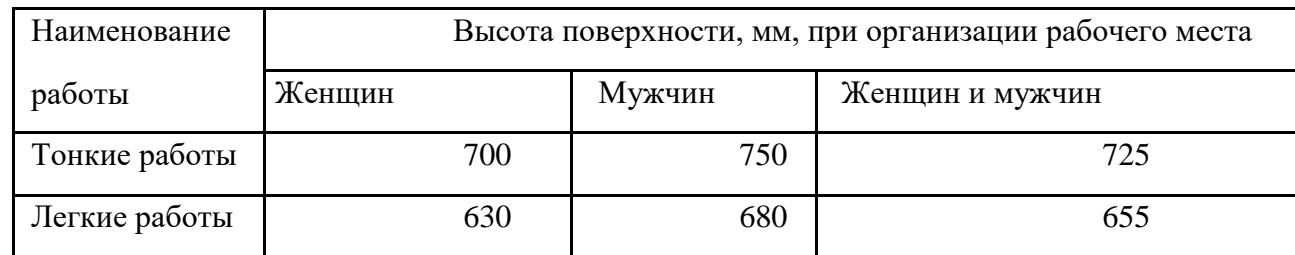

Таблица 5 – Высота поверхности рабочего места при различных видах

В соответствии с [30]

• нормальная продолжительность рабочего времени не может превышать 40 часов в неделю;

• в течение рабочего дня работнику должен быть предоставлен перерыв для отдыха и питания продолжительностью не более двух часов и не менее 30

минут, который в рабочее время не включается;

• всем работникам предоставляются выходные дни (еженедельный непрерывный отдых). При пятидневной рабочей неделе работникам предоставляются два выходных дня в неделю, при шестидневной рабочей неделе

– один выходной день;

• работникам предоставляются ежегодные отпуска с сохранением места работы (должности) и среднего заработка;

• ежегодный основной оплачиваемый отпуск предоставляется работникам продолжительностью 28 календарных дней. В соответствии с [31].

В соответствии с [32] работникам, участвующим в работах с лазерными установками, полагается:

• медицинский осмотр квалифицированным специалистом после подозреваемого или очевидного травмирующего воздействия на глаза. Такой осмотр должен быть дополнен полным исследованием обстоятельств, при которых произошел несчастный случай;

65

• предварительное и последующее офтальмологическое исследование рабочих. Проверка визуальной функции обязательна для каждого случая.

• дополнительные выплаты

В соответствии с [33] работникам, участвующих в работах с медицинскими изделиями класса 2а, полагается:

• обязательное медицинское обследование

• дополнительные выплаты

## **Вывод**

В работе реализован методы цифровой корреляции спекл-изображений и протестирован с использованием доступных в литературе образцов спеклов известных объектов и с использованием модельного источника спекл-изображений с известными параметрами.

В исследовании сравниваются преимущества и недостатки различных методов анализа в реальном времени

В дальнейших исследованиях необходимо изучить ,Как быстро и точно отображать и анализировать программы

#### **СПИСОК ИСПОЛЬЗУЕМЫХ ИСТОЧНИКОВ**

1. I.P. Sukharev, I.P. Sukharev, Experimental Methods for the Study of Deformation and Strength (Mechanical Engineering, Moscow, 1987)

2. G.S. Evtushenko, D.V. Shiyanov, F.A. Gubarev, Metal Vapor Lasers with High Pulse Repetition Rates (Tomsk Polytechnic University Publishing House, Tomsk, 2010)

3. F.A. Gubarev, M.S. Klenovskii, Lin Li, IOP Conf. Series: Materials Science and Engineering, 81, 012116 (2015)

4. F.A. Gubarev, M.V. Trigub, M.S. Klenovskii, Lin Li, G.S. Evtushenko, Applied Physics B. 122, 1 (2016)

5. M. Locatelli, E. Pugliese, M. Paturzo, V. Bianco, A. Finizio, A. Pelagotti, P. Poggi, L. Miccio, R. Meucci, P. Ferraro, Optics Express, 21, 5 (2013)

6. J.W. Goodman, Speckle Phenomena in Optics: Theory and Applications (Roberts and Company Publishers, Englewood, 2007)

7. V.V. Tuchin, Lasers and Fiber Optics in Biomedical Research. 2 edition. (Fizmatlit, Moscow, 2010)

8. G. Jin, L. Meng, J. Chen, S. Ma, J. Zhang, Experimental Mechanics, 21, 689 (2006) (in Chinese)

9. D. Zhang, X. Zhang, G. Cheng, Experimental Mechanics, 39, 62 (1999)

10. H. Lu, P.D. Cary, Experimental Mechanics, 40, 393 (2000)

11. J. Gonzalez, W.G. Knauss, J. Mech. Phys. Solids, 46, 1981 (1998)

68

12. V.V. Tuchin, J. Biomed. Opt., 4, 106 (1999)

13. M.A. Vilensky, D.N. Agafonov, D.A. Zimnyakov, V.V. Tuchin, R.A. Zdrazhevskii, Quantum Electron., 41, 324 (2011)

14. Y. Beiderman, N. Burshtein, M. Teicher, V. Mico, Z. Zalevsky, J. Biomed. Opt., 15, 061707 (2010)

15.Z. Zalevsky, Y. Beiderman, I. Margalit, S. Gingold, M. Teicher, V. Mico, J. Garcia, Optics Express, 17, 21566 (2009)

16. B.R. Durig, W.H. Peters, M.A. Hammer, Proc. SPIE, 0954, 438 (1989)

17. N.A. Russo, J.A. Pomarico, E.E. Sicre, D. Patrignani, L. Pasquale, Optics Communications, 169, 23 (1999)

18. F.A. Gubarev, Lin Li, M.S. Klenovskii and A.Ph. Glotov , Speckle pattern processing by digital image correlation, МАТЕС Web of Conferences (2016)

19. Alyona I. Bloshkina, Lin Li, Fedor A. Gubarev, Miron S. Klenovskii,Investigation of Extracting Information from Vibrating Objects by Digital

20. Y. Piederrie`re, J. Cariou, Y. Guern, G.L. Brun, B.L. Jeune, J. Lotrian,―Evaluation of blood plasma coagulation dynamics by speckle analysis,‖ Journal of Biomedical Optics, Vol. 9, No. 2,, 408–412, 2004.

21. M.M. Patiño-Velasco, C. Andrade-Eraso, J. Vásquez-López, M. Trivi, H.J. Rabal, ―Blood Coagulation Measurements Using Dynamic Speckle Technique,‖ VI

Latin American Congress on Biomedical Engineering CLAIB., Vol. 49, 91-94. 2014,

22. Kosar Khaksari and Sean J. Kirkpatrick, Laser speckle contrast imaging is sensitive to advective flux// Journal of Biomedical Optics., 2016, Vol. 21(7) pp. 076001.1 – 8

23. Bezemer R., Klijn E., et al.. Validation of near-infrared laser speckle imaging for assessing microvascular (re)perfusion// Microvascular Research 2010, Vol. 79, pp. 139 – 143.

24. Dmitry D. Postnov, Valery V. Tuchin, Olga Sosnovtseva, Estimation of vessel diameter and blood flow dynamics from laser speckle images // Biomedical optics express, 2016, Vol. 7, No. 7, pp.  $1-10.$ 

25. Yevgeny B., et al.. Remote estimation of blood pulse pressure via temporal tracking of reflected secondary speckles pattern // Journal of Biomedical Optics, 2010, Vol. 15, N 6, pp. 061707.1 – 8.

26. ГОСТ 12.1.005-88. ССБТ. Общие санитарно-гигиенические требования к воздуху рабочей зоны

27. ГОСТ 12.4.011–89 ССБТ. Средства защиты работающих. Общие требования и классификация.

28. НПБ 105–03 Определение категории помещений, зданий и наружных установок по взрывопожарной и пожарной опасности.

29. ГОСТ 12.2.049–80 ССБТ. Оборудование производственное. Общие эргономические требования.

30. ГОСТ 12.2.032-78 ССБТ. Рабочее место при выполнении работ сидя. Общие эргономические требования.

31. Трудовой кодекс Российской Федерации от 30.12.2001 N 197– ФЗ.

32. ГОСТ Р 50723-94 Лазерная безопасность. Общие требования. безопасности при разработке и эксплуатации лазерных изделий.

33. ГОСТ Р 51609-2000 Изделия медицинские. Классификация в зависимости от потенциального риска применения. Общие требования.

34. МУ-287-113 Методические указания по дезинфекции, предстерилизационной очистке и стерилизации изделий медицинского назначения.

## **Приложение А**

filelist =  $dir('C:\Users\Administrator\Desktop\(2)');$  $filelist = filelist(3:end);$  $n$  pic = size(filelist,1);  $B = \text{cell}(n\text{ pic}+1,6);$ 

 $B{1,1} = 20;$  $B{1,2} = 40;$  $B{1,3} = 60;$  $B{1,4} = 80;$  $B{1,5} = 100;$  $B{1,6} = 10000;$ 

for  $i = 1:n$  pic

 $A = rgb2gray(imread(fullfile('C:\Users\Administrator\Desktop)$  $(2)$ ', filelist $(i,1)$ .name)));  $I = A(1:640, 1:640);$  $background = imppen(I, 1, 25)$ ;  $I2 =$  imsubtract(I,backgroud);  $I3 = \text{imadjust}(I2,\text{stretchlim}(I2),[0 1]);$  $bw = im2bw(13,0.7);$  $[labeled, numObjects] = \text{bwlabel}(bw, 8);$ graindata = regionprops(labeled,'basic');

allgrains = [graindata.Area];

 $B{i+1,1} = size(find(all grains > 0 & all grains <= 20), 2);$  $B{i+1,2} = size(find(all grains > 20 & all grains < = 40),2);$
```
B{i+1,3} = size(find(all grains > 40 &amp; all grains < 60), 2);B{i+1,4} = size(find(all grains > 60 \& all grains < = 80), 2);B{i+1,5} = size(find(all grains > 80 \& all grains < 100),2);B{i+1,6} = size(find(all grains > 100), 2);
```
end

## **Приложение B**

```
obj = videoinput('winvideo', 1, 'YUY2_640x480');set(obj,'TriggerRepeat',Inf); 
set(obj,'FramesPerTrigger',1); 
set(obj,'FrameGrabInterval',1); 
objres=get(obj,'VideoResolution'); 
nBands=get(obj,'NumberOfBands'); 
hImage=image(zeros(objres(2),objres(1),nBands));
R = zeros(1,20);
 snapshot = getsnapshot(obj); B=snapshot;
   B = rgb2gray(B); B=B(1:120,1:160);
for i = 1:10snapshot = getsnapshot(obj); A=snapshot;
    A=rgb2gray(A);
    A=A(1:120,1:160);
   c = normxcorr2(A,B);C=max(c(:));
   R(1,i)=C;snapshot = getsnapshot(obj);
```

```
 B=snapshot;
B = rgb2gray(B); B=B(1:120,1:160);
c = normxcorr2(A,B);C=max(c(:));R(1,i)=C;
```
end

figure

 $plot([1:20], R(1,:))$ 

## **Приложение C**

```
obj = videoinput('winvideo', 1, 'YUY2_640x480');set(obj,'TriggerRepeat',Inf); 
set(obj,'FramesPerTrigger',1); 
set(obj,'FrameGrabInterval',1); 
objres=get(obj,'VideoResolution'); 
nBands=get(obj,'NumberOfBands'); 
hImage=image(zeros(objres(2),objres(1),nBands));
preview(obj,hImage);; 
t=clock;
n=1;
tic;
while n < 31\%if etime(clock,t)>=0.1;
t=clock;
frame=getsnapshot(obj);
a=ycbcr2rgb(frame);
str=['capture',num2str(n),'.jpg'];
```

```
imwrite(a,str,'jpg');
n=n+1;
end
end
toc;
 dirName='C:\Users\Administrator\Documents\MATLAB';
filelist=dir(fullfile(dirName,'capture*'));
numspeckles=length(filelist);
```

```
ii=fix(numspeckles/1);
```
 $R = zeros(1, ii-1);$ 

for  $i = 1$ :ii-1

```
 A=imread(fullfile(dirName,filelist(i*1).name));
 A=rgb2gray(A);
 A=A(100:500,100:500);
```

```
 AA=imread(fullfile(dirName,filelist((i+1)*1).name));
AA=rgb2gray(AA);
c = normxcorr2(A,AA);C=max(c(:));R(1,i)=C;
```
end

```
figure
plot([1:ii-1], R(1,:))
```